## Modelando a Variância

Ricardo Ehlers ehlers@icmc.usp.br

Departamento de Matemática Aplicada e Estatística Universidade de S˜ao Paulo

## <span id="page-1-0"></span>**Introdução**

Nos modelos vistos até aqui a variância dos erros foi assumida constante ao longo do tempo, i.e.  $Var(\epsilon_t) = E(\epsilon_t^2) = \sigma_{\epsilon}^2$ .

- Muitas séries temporais exibem períodos de grande volatilidade seguidos de períodos de relativa tranquilidade.
- Nestes casos, a suposição de variância constante pode não ser apropriada.
- Embora a variância incondicional dos erros ainda possa ser assumida constante, sua variância condicional pode estar mudando ao longo do tempo.
- · Dados financeiros (preços de ações, taxas de cambio, etc.) podem ser observados com frequencia muito alta.
- Isto dá origem a séries temporais longas que costumam exibir fortes efeitos não lineares e não normalidade.

Taxas de câmbio diárias em relação ao Dolar Americano, de janeiro/1991 a dezembro/1998.

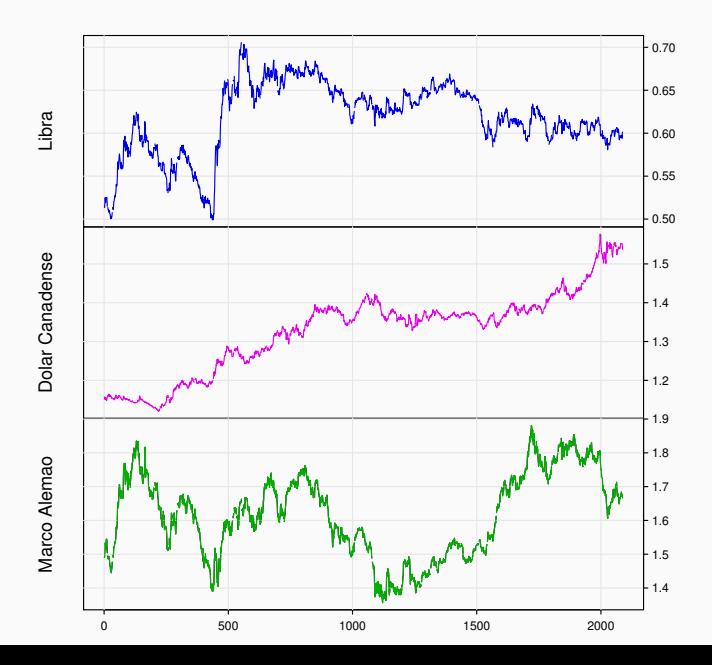

Retornos diários das taxas de câmbio em relação ao Dolar Americano, de janeiro/1991 a dezembro/1998.

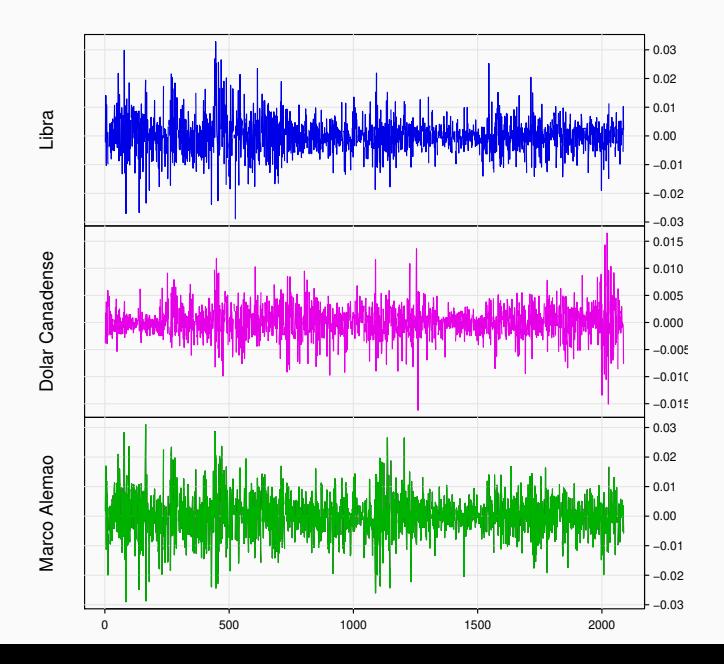

4

Preços diários no fechamento de um indice de mercado da Alemanha, 1991-1998 e respectivos retornos

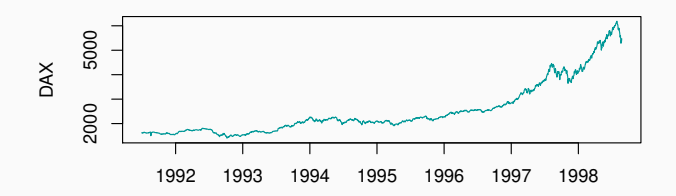

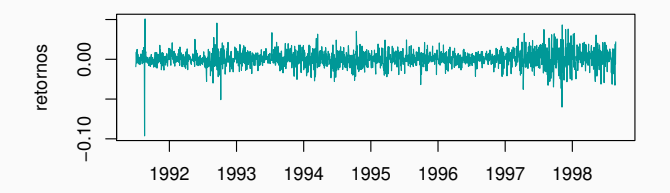

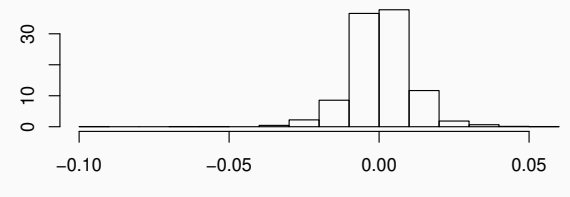

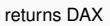

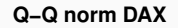

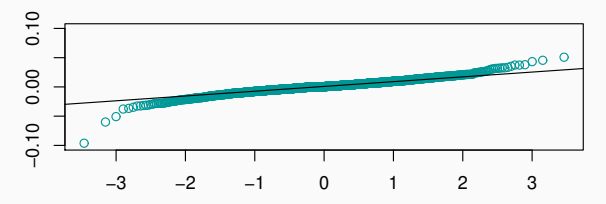

Preços diários no fechamento de um indice da Bolsa de Paris (CAC), 1991-1998 e respectivos retornos.

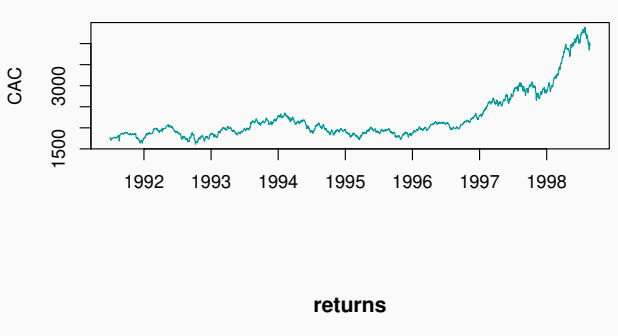

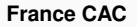

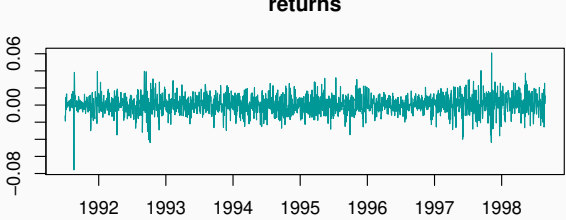

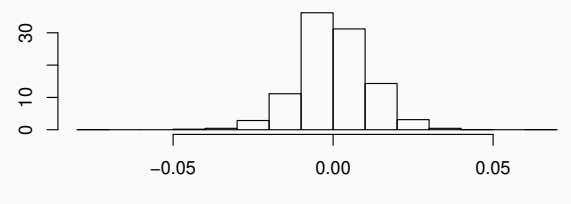

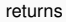

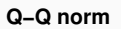

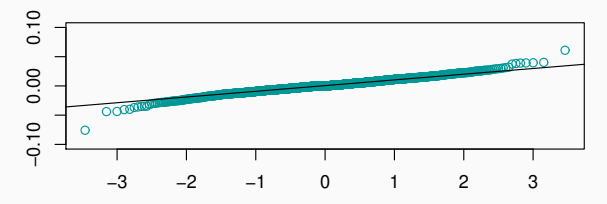

## <span id="page-9-0"></span>[Retornos](#page-9-0)

Seja  $P_t$  o preço de um ativo no tempo t.

- A variação de preços entre  $t 1$  e  $t$  (sem dividendos pagos) é,  $P_t - P_{t-1}$ .
- · Variação relativa de preços,

$$
R_t = \frac{P_t - P_{t-1}}{P_{t-1}} = \frac{P_t}{P_{t-1}} - 1.
$$

• Retorno composto continuamente, ou log-retorno,

$$
r_t = \log\left(\frac{P_t}{P_{t-1}}\right) = \log(1 + R_t).
$$

### <span id="page-10-0"></span>[Alguns fatos estilizados sobre retornos](#page-10-0)

- Retornos tendem a apresentar caudas pesadas com pico mais alto em torno da média.
- Retornos tendem a apresentar variabilidades diferentes ao longo do tempo.
- Retornos tendem a apresentar variabilidades agrupadas. Retornos grandes tendem a ser seguidos por retornos grandes e retornos pequenos tendem a ser seguidos por retornos pequenos.
- A variabilidade tende a crescer mais seguindo uma queda de preço (retorno negativo) do que após um aumento de preço de mesma magnitude (efeito alavancagem).

Objetivo: modelar a variancia condicional do retorno

$$
x_t = \log\left(\frac{P_t}{P_{t-1}}\right)
$$

 $Var(x_t | \mathcal{F}_{t-1})$ : medida de volatilidade dos retornos.  $\mathcal{F}_{t-1}$ : informação até o tempo  $t - 1$ .

Por exemplo,

$$
x_t = \epsilon_t \sqrt{h_t}
$$
  
\n
$$
E(\epsilon_t | \mathcal{F}_{t-1}) = 0
$$
  
\n
$$
Var(\epsilon_t | \mathcal{F}_{t-1}) = 1
$$
  
\n
$$
Var(x_t | \mathcal{F}_{t-1}) = h_t
$$

Como a variância condicional  $h_t$  varia no tempo?

#### <span id="page-12-0"></span>Definição

O modelo ARCH de ordem 1 é dado por,

$$
x_t = \epsilon_t \sqrt{c + \alpha x_{t-1}^2}
$$

ou equivalentemente,

$$
x_t = \epsilon_t \sqrt{h_t}
$$
  

$$
h_t = c + \alpha x_{t-1}^2
$$

sendo  $\epsilon_t$  independentes com média 0 e variância 1.

Restrições no modelo,

- Restrição de positividade:  $c > 0$  e  $\alpha \ge 0$ .
- Condição de estacionariedade:  $0 < \alpha < 1$ .

Segue então que,

$$
E(x_t|\mathcal{F}_{t-1}) = E(\epsilon_t)\sqrt{c + \alpha x_{t-1}^2} = 0
$$
  

$$
E(x_t^2|\mathcal{F}_{t-1}) = c + \alpha x_{t-1}^2
$$

<span id="page-14-0"></span>Esperança e variância incondicionais

$$
E(x_t) = E[E(x_t|\mathcal{F}_{t-1})] = 0
$$

$$
Var(x_t) = E(x_t^2) = E[E(x_t^2 | \mathcal{F}_{t-1})]
$$
  
=  $E[c + \alpha x_{t-1}^2] = c + \alpha E(x_{t-1}^2)$ .

Se o processo é estacionário,

$$
E(x_t^2) = E(x_{t-1}^2) = Var(x_t)
$$

$$
Var(x_t) = \frac{c}{1 - \alpha}.
$$

#### <span id="page-15-0"></span>Covariâncias incondicionais

$$
Cov(x_t, x_{t+k}) = E[x_t x_{t+k}] = E[E(x_t x_{t+k}) | x_{t+k-1}, \dots, x_{t-1}]
$$
  
=  $E[x_t E(\epsilon_{t+k} \sqrt{c + \alpha x_{t+k-1}^2})] = 0$ , para  $k > 0$ .

Ou seja, ao postular este modelo assumimos que os  $\{x_t\}$  são não correlacionados.

Processos ARCH simulados, com  $\epsilon_t$  ∼ N(0,1) e n = 200

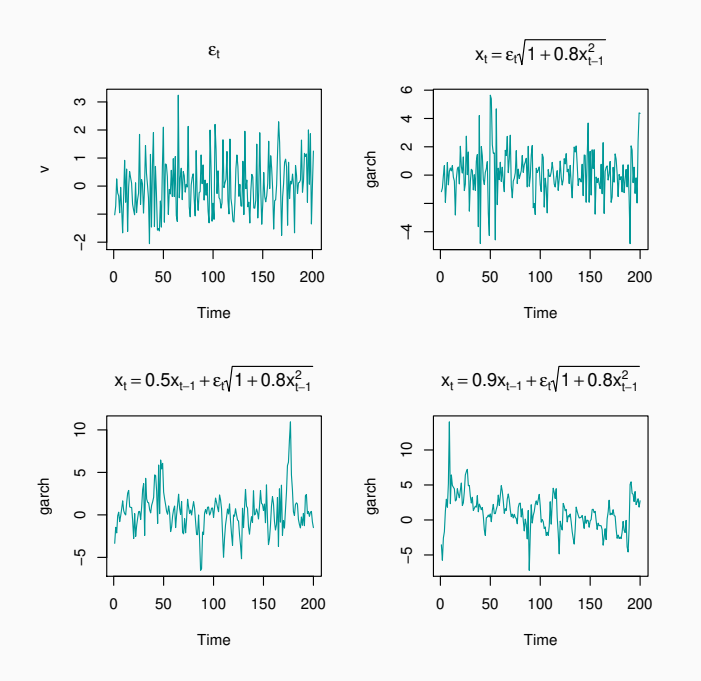

#### Processos ARCH simulados,  $n = 1000$

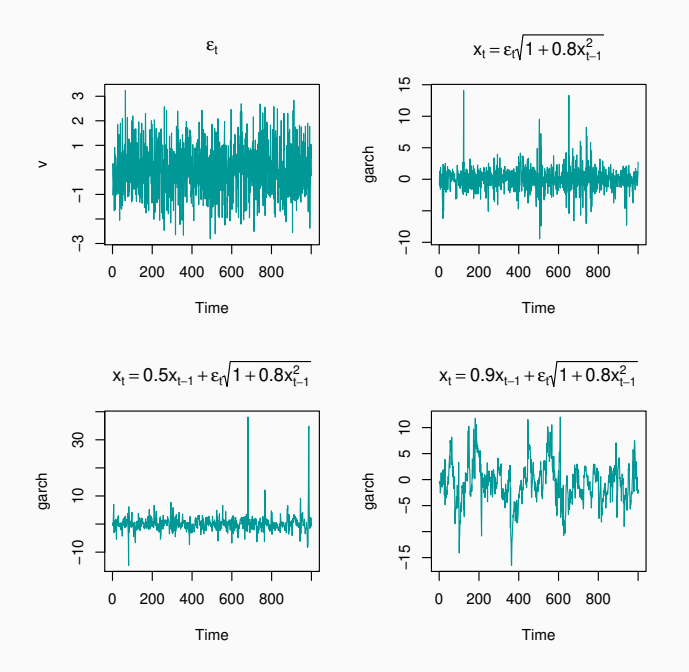

#### Processos ARCH simulados,  $n = 1000$

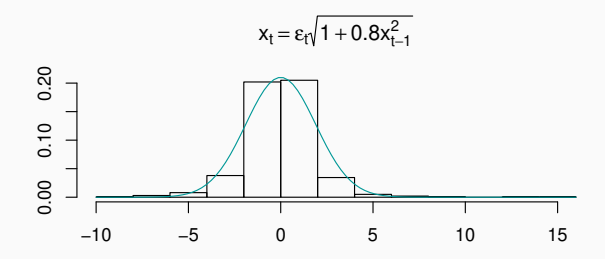

**Q−Q plot Normal**

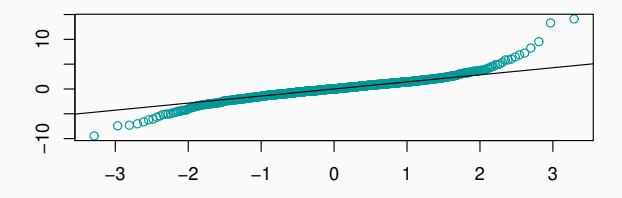

O modelo ARCH pode ser reescrito como um  $AR(1)$  estacionário para  $x_t^2$  com erros não normais.

• Some  $x_t^2$  e subtraia  $h_t$  de ambos os lados na equação de volatilidade,

$$
h_t = c + \alpha x_{t-1}^2
$$
  

$$
x_t^2 + h_t - h_t = c + \alpha x_{t-1}^2 + (x_t^2 - h_t)
$$
  

$$
x_t^2 = c + \alpha x_{t-1}^2 + \nu_t
$$

$$
\text{sendo } \nu_t = x_t^2 - h_t = h_t^2(\epsilon_t^2 - 1).
$$

- $\bullet$   $\nu_{t}$  tem média zero e variância não constante.
- Se  $\epsilon_t \sim N(0, 1)$ ,  $\epsilon_t^2 \sim \chi_1^2$ .
- A função de autocorrelação de  $\{x_t^2\}$  é dada por  $\rho(k) = \alpha^k$  e o correlograma amostral deve apresentar um decaimento exponencial para zero.

Autocorrelações amostrais dos quadrados de retornos de taxas de câmbio em relação ao Dolar Americano, de janeiro/1991 a dezembro/1998.

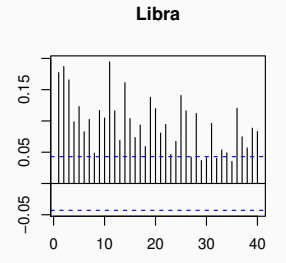

**Dolar Canadense**

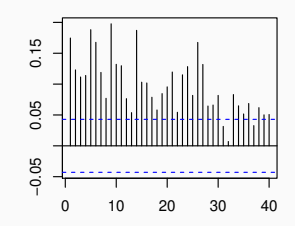

**Marco**

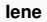

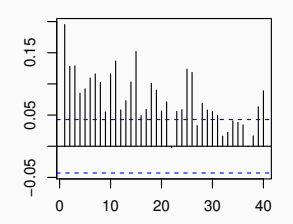

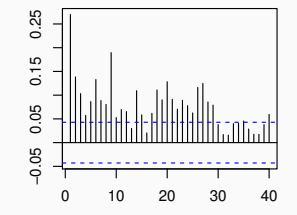

#### <span id="page-21-0"></span>[Curtose induzida pelo modelo ARCH](#page-21-0)

O coeficiente de curtose de  $X_t$  é dado por,

$$
\kappa = \frac{E(X_t^4)}{[Var(X_t)]^2}.
$$

• Quarto momento condicional,

$$
E(X_t^4|\mathcal{F}_{t-1}) = E(\epsilon_t^4 h_t^2|\mathcal{F}_{t-1}) = \lambda E(h_t^2|\mathcal{F}_{t-1}) = \lambda (c + \alpha X_{t-1}^2)^2.
$$

sendo  $\lambda = E(\epsilon_t^4)$ .

• Quarto momento incondicional,

$$
E(X_t^4) = E[E(X_t^4 | \mathcal{F}_{t-1})] = \lambda E(c^2 + \alpha^2 X_{t-1}^4 + 2c\alpha X_{t-1}^2).
$$

Se o processo é estacionário de quarta ordem podemos escrever,

$$
E(X_t^4) = E(X_{t-1}^4) = \mu_4.
$$

Portanto,

$$
\mu_4 = \lambda \left( c^2 + \alpha^2 \mu_4 + 2c\alpha \frac{c}{1-\alpha} \right) = \lambda c^2 \left( \frac{1+\alpha}{1-\alpha} \right) + \lambda \alpha^2 \mu_4
$$

$$
\mu_4 = \frac{\lambda c^2 (1+\alpha)}{(1-\alpha)(1-\lambda \alpha^2)}
$$

O coeficiente de curtose então fica,

$$
\kappa = \frac{\lambda c^2 (1+\alpha)}{(1-\alpha)(1-\lambda \alpha^2)} \frac{(1-\alpha)^2}{c^2} = \lambda \frac{1-\alpha^2}{1-\lambda \alpha^2},
$$

para  $\lambda \alpha^2 < 1$ .

Note que  $\kappa>\lambda$ , qualquer que seja a distribuição de  $\epsilon_t.$ 

- Se  $\epsilon_t \sim N(0, 1)$  então  $\lambda = 3$ .
- Se  $\epsilon_t$  tem distribuição t-Student com média 0, variância 1 e  $\nu$ graus de liberdade então,

$$
\lambda = 3 \frac{\nu - 2}{\nu - 4}.
$$

• O coeficiente de curtose cresce mais rápido com  $\alpha$  se usarmos a distribuição t.

#### Comparando curtoses

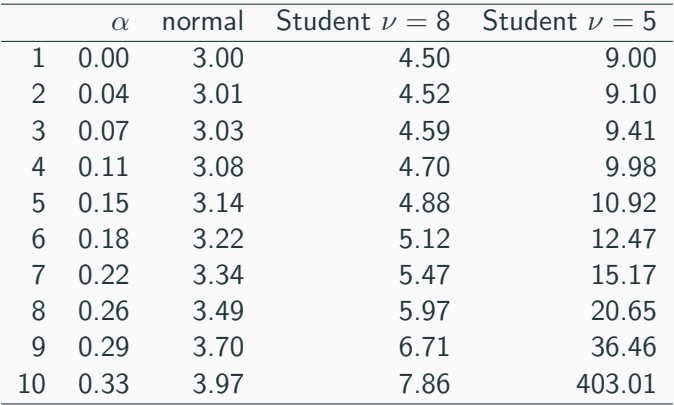

#### **kurtosis versus alpha**

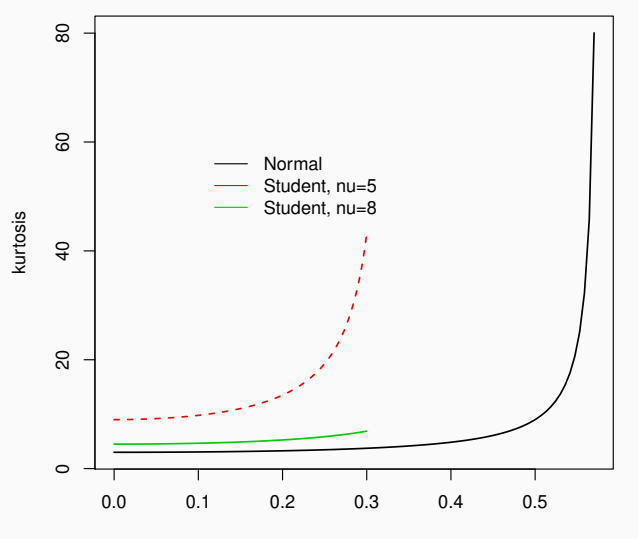

α

- A forma da distribuição incondicional de  $x_t$  é desconhecida, mesmo que a distribuição de  $\epsilon_t$  seja conhecida.
- Se a distribuição condicional de  $\epsilon_t$  for simétrica então a distribuição incondicional de  $x_t$  também é simétrica, porém com caudas mais pesadas.
- Se a distribuição condicional de  $\epsilon_t$  for assimétrica então a distribuição incondicional de  $x_t$  também é assimétrica.

#### <span id="page-27-0"></span>Previsão Bayesiana

Distribuição preditiva de  $X_{n+1}$ ,

$$
p(x_{n+1}|\mathbf{x}) = \int p(x_{n+1}|\mathbf{x}, \theta) p(\theta|\mathbf{x}) d\theta.
$$

Se  $\epsilon_t$  ∼ N(0, 1) temos que,

$$
x_{n+1}|\mathbf{x},\boldsymbol{\theta}\sim N(0,c+\alpha x_n^2).
$$

Os momentos da distribuição preditiva são,

$$
E(x_{n+1}|\mathbf{x}) = E[E(x_{n+1}|\mathbf{x},\theta)] = 0
$$

$$
Var(x_{n+1}|\mathbf{x}) = E[Var(x_{n+1}|\mathbf{x}, \theta)] + Var[E(x_{n+1}|\mathbf{x}, \theta)]
$$
  
=  $E[c + \alpha x_n^2] = E(c|\mathbf{x}) + E(\alpha|\mathbf{x})x_n^2$ .

Distribuição preditiva de  $X_{n+2}$ ,

$$
p(x_{n+2}|\mathbf{x}) = \int p(x_{n+2}|\mathbf{x}, \theta) p(\theta|\mathbf{x}) d\theta
$$
  
= 
$$
\int \int p(x_{n+2}|x_{n+1}, \mathbf{x}, \theta) p(x_{n+1}|\mathbf{x}, \theta) dx_{n+1} p(\theta|\mathbf{x}) d\theta
$$

Se  $\epsilon_t$  ∼ N(0, 1) temos que,

$$
x_{n+1}|\mathbf{x}, \theta \sim N(0, c + \alpha x_n^2)
$$
  

$$
x_{n+2}|x_{n+1}, \mathbf{x}, \theta \sim N(0, c + \alpha x_{n+1}^2)
$$

mas a integral interna não tem solução analitica.

Os momentos da distribuição preditiva são,

$$
E(x_{n+2}|\mathbf{x}) = E[E(x_{n+2}|\mathbf{x}, \theta)] = 0
$$

$$
Var(x_{n+2}|\mathbf{x}) = E[Var(x_{n+2}|\mathbf{x}, \theta)] + Var[E(x_{n+2}|\mathbf{x}, \theta)]
$$
  
=  $E[Var(x_{n+2}|\mathbf{x}, \theta)]$ 

Mas note que,

$$
Var(x_{n+2}|\mathbf{x}, \theta) = E[Var(x_{n+2}|x_{n+1}, \mathbf{x}, \theta)] + Var[E(x_{n+2}|x_{n+1}, \mathbf{x}, \theta)]
$$
  
\n
$$
= E[Var(x_{n+2}|x_{n+1}, \mathbf{x}, \theta)]
$$
  
\n
$$
= E(c + \alpha x_{n+1}^2)
$$
  
\n
$$
= c + \alpha E(x_{n+1}^2|\mathbf{x}, \theta) = c + \alpha(c + \alpha x_n^2)
$$

# <span id="page-30-0"></span>O Modelo  $ARCH(p)$

Estas idéias podem ser generalizadas para processos  $ARCH(p)$ .

#### Definição

O modelo ARCH de ordem  $p$ , ou ARCH $(p)$  é dado por,

$$
x_t = \epsilon_t \sqrt{h_t}
$$
  
\n
$$
h_t = c + \alpha_1 x_{t-1}^2 + \dots + \alpha_p x_{t-p}^2
$$

sendo  $\epsilon_t$  independentes com média 0 e variância 1.

Portanto, a variância condicional é modelada como,

$$
h_t = E(x_t^2 | \mathcal{F}_{t-1}) = c + \alpha_1 x_{t-1}^2 + \cdots + \alpha_p x_{t-p}^2.
$$

Restrições no modelo,

- Restrições de positividade,  $c > 0$  e  $\alpha_1 \geq 0, \ldots, \alpha_p \geq 0$ .
- Restrições de estacionariedade: raízes de  $1 - \alpha_1 B - \cdots - \alpha_p B^p = 0$  fora do círculo unitário.
- Juntando estas restrições equivale a impor a restrição,

$$
c>0 \quad \text{e} \quad \sum_{i=1}^p \alpha_i < 1.
$$

O modelo  $ARCH(p)$  pode ser reescrito como um processo  $AR(p)$ para  $x_t^2$  somando  $x_t^2$  e subtraindo  $h_t$  de ambos os lados na equação de volatilidade,

$$
x_t^2 = c + \alpha_1 x_{t-1}^2 + \dots + \alpha_p x_{t-p}^2 + \nu_t.
$$

com  $\nu_t = h_t(\epsilon_t^2 - 1)$ .

A função de autocorrelação parcial de  $x_t^2$  indica a ordem  $p$  do processo.

# <span id="page-33-0"></span>[Modelos GARCH](#page-33-0)

#### Definição

O modelo ARCH Generalizado de ordem  $p$  e  $q$ , GARCH( $p, q$ ) é dado por,

$$
x_t = \epsilon_t \sqrt{h_t}
$$
  
\n
$$
h_t = c + \sum_{i=1}^p \alpha_i x_{t-i}^2 + \sum_{j=1}^q \beta_j h_{t-j}.
$$

sendo  $\epsilon_t$  independentes com média 0 e variância 1.

A variância condicional depende também de seus valores passados.

Restrições do modelo,

- Restrições de positividade,  $c > 0$ ,  $\alpha_i \geq 0$ ,  $i = 1, \ldots, p$ ,  $\beta_i \geq 0, j = 1, \ldots, q.$
- Restrições de estacionariedade,

$$
\sum_{i=1}^p \alpha_i + \sum_{j=1}^q \beta_j < 1.
$$

Pode-se mostrar que a variância incondicional é dada por,

$$
Var(X_t) = \frac{c}{1 - \sum_{i=1}^p \alpha_i - \sum_{j=1}^q \beta_j}.
$$

- Em geral mais parcimoniosos do que modelos ARCH.
- Na maioria dos casos um modelo  $GARCH(1,1)$  é suficiente.
- $\bullet$  Variância incondicional no GARCH $(1,1)$ ,

$$
Var(X_t) = \frac{c}{1 - \alpha - \beta}.
$$

• O parâmetro  $\alpha + \beta$  é chamado de *persistência* e em geral é estimado próximo de 1.
### <span id="page-36-0"></span>Estimação

Para uma série temporal  $x_1, \ldots, x_n$  observada e um modelo  $GARCH(p, q)$ , denota-se o vetor de parâmetros por

$$
\boldsymbol{\theta}=(c,\alpha_1,\ldots,\alpha_p,\beta_1,\ldots,\beta_q).
$$

A função de verossimilhança completa fica,

$$
p(x_1,\ldots,x_n|\theta)=p(x_1,\ldots,x_p|\theta)\prod_{t=p+1}^n p(x_t|x_{t-1},\ldots,x_{t-p},\theta).
$$

Se  $\epsilon_t \sim N(0, 1)$  segue que,

$$
X_t | x_{t-1}, \ldots, x_{t-p} \sim N(0, h_t)
$$

#### e portanto

$$
p(x_1,\ldots,x_n|\theta)=p(x_1,\ldots,x_p|\theta)\prod_{t=p+1}^n(2\pi h_t)^{-1/2}\exp\left(-\frac{x_t^2}{2h_t}\right).
$$

A distribuição incondicional de  $X_t$  não é normal e tem caudas pesadas.

Em geral o número de observações será grande o suficiente para que o termo  $p(x_1, \ldots, x_p|\theta)$  possa ser desprezado.

Por exemplo, para um modelo  $ARCH(1)$  a função log-verossimilhança fica,

$$
-\frac{1}{2}\sum_{t=2}^{n} \left[ \log(2\pi) + \log(c + \alpha x_{t-1}^{2}) + \frac{x_{t}^{2}}{c + \alpha x_{t-1}^{2}} \right]
$$

Para um modelo  $GARCH(1,1)$  a função log-verossimilhança fica,

$$
-\frac{1}{2}\sum_{t=2}^{n}\left[\log(2\pi)+\log(c+\alpha x_{t-1}^{2}+\beta h_{t-1})+\frac{x_{t}^{2}}{c+\alpha x_{t-1}^{2}+\beta h_{t-1}}\right].
$$

- Algum algoritmo de otimização não linear deverá ser utilizado e nada garante sua convergência para um ótimo global.
- No R pode-se usar a função garch do pacote tseries para fazer a estimação por máxima verossimilhança.

.

- Existe evidência de que as séries de retornos apresentam curtose observada ainda maior do que as do modelo GARCH com erros normais.
- Costuma-se usar distribuições com caudas mais pesadas para os erros, especialmente a t-Student e a exponencial potência.

Forma geral da função de verossimilhança (condicional),

$$
p(x_1,\ldots,x_n|\theta) = \prod_{t=s+1}^n \frac{1}{\sqrt{h_t}} p_{\epsilon}\left(\frac{x_t}{\sqrt{h_t}}\right)
$$

sendo  $s=\mathsf{max}(p,q)$  e  $p_\epsilon$  a densidade de  $\epsilon_t.$ 

### <span id="page-40-0"></span>Distribuição Exponential Potência com média 0 e variância 1

$$
f(\epsilon_t) = \frac{\nu}{\lambda 2^{1+1/\nu} \Gamma(1/\nu)} \exp\left\{-\frac{1}{2} \left|\frac{\epsilon_t}{\lambda}\right|^\nu\right\}
$$

$$
\lambda^2 = \frac{1}{2^{2/\nu}} \frac{\Gamma(1/\nu)}{\Gamma(3/\nu)}
$$

sendo  $\nu > 0$  o parâmetro de forma e  $\Gamma(\cdot)$  é a função Gama.

Casos particulares,

- distribuição de Laplace (ou exponencial dupla) quando  $\nu = 1$ .
- distribuição normal padrão quando  $\nu = 2$ .

A curtose de  $\epsilon_t$  é dada por,

```
\Gamma(1/\nu)\Gamma(5/\nu)/\Gamma(3/\nu)^2 - 3
```
portanto quando  $\nu < 2$  esta distribuição reproduz caudas pesadas.

<span id="page-42-0"></span>Se Y tem distribuição  $t$  com parâmetros de locação 0, escala 1 e graus de liberdade  $\nu$ ,  $Y \sim t(0, 1, \nu)$ , então

$$
E(Y) = 0
$$
  
Var(Y) =  $\left(\frac{\nu}{\nu - 2}\right), \nu > 2.$ 

Portanto, se  $X = Y \sqrt{(\nu - 2)/\nu}$ , segue que  $E(X) = 0$  e  $Var(X) = 1$  e,

$$
f(x) = f_y\left(x\left(\frac{\nu}{\nu-2}\right)^{1/2}\right)\left(\frac{\nu}{\nu-2}\right)^{1/2}, \ \nu > 2.
$$

Se  $\epsilon_t$  tem distribuição *t*-Student com média 0 e variância 1,

<span id="page-43-0"></span>
$$
f(\epsilon_t) = \frac{1}{\sqrt{\pi(\nu - 2)}} \frac{\Gamma(\frac{\nu + 1}{2})}{\Gamma(\frac{\nu}{2})} \left\{ 1 + \frac{\epsilon_t^2}{\nu - 2} \right\}^{-(\nu + 1)/2}, \ \nu > 2. \tag{1}
$$

Quando  $\nu \to \infty$  esta distribuição se aproxima da distribuição normal padrão.

<span id="page-44-0"></span>Distribuição *t*[-Student como mistura de normais](#page-44-0)

Sejam U e W tais que,

$$
U|W = w \sim N\left(0, \frac{\nu - 2}{\nu}w\right), \ \nu > 2
$$
  

$$
W \sim \text{Gama-Inversa}\left(\frac{\nu}{2}, \frac{\nu}{2}\right)
$$

Então  $U$  tem distribuição t-Student com média 0, variância 1 e  $\nu > 2$  graus de liberdade.

$$
f(u|w) = \frac{1}{\sqrt{2\pi}} \frac{1}{\sqrt{\frac{\nu-2}{\nu}w}} \exp\left\{-\frac{u^2}{2\left(\frac{\nu-2}{\nu}\right)w}\right\}
$$
  
 
$$
\propto w^{-1/2} \exp\left\{-\frac{u^2}{2\left(\frac{\nu-2}{\nu}\right)w}\right\}
$$
  

$$
f(w) = \frac{(\nu/2)^{\nu/2}}{\Gamma(\nu/2+1)} w^{-(\nu/2+1)} \exp\{-\nu/2w\}
$$

A densidade marginal de  $u$  é,

$$
f(u) \propto \int_0^\infty w^{-(\nu+1)/2-1} \exp\left\{-\frac{1}{2w} \left[\nu + \frac{u^2}{\frac{\nu-2}{\nu}}\right]\right\} dw
$$
  
 
$$
\propto \left[\nu + \frac{u^2}{\frac{\nu-2}{\nu}}\right]^{-(\nu+1)/2}
$$
  
 
$$
\propto \left[1 + \frac{u^2}{\nu-2}\right]^{-(\nu+1)/2}.
$$

Portanto, u tem distribuição t-Student com média 0, variância 1 e  $\nu > 2$  graus de liberdade. Compare com a expressão [\(1\)](#page-43-0).

#### <span id="page-47-0"></span>Modelo GARCH com erros t[-Student como mistura de normais](#page-47-0)

$$
x_{t} = u_{t} \sqrt{h_{t}}, t = 1,..., n
$$
\n
$$
h_{t} = c + \sum_{i=1}^{p} \alpha_{i}x_{t-i}^{2} + \sum_{j=1}^{q} \beta_{j}h_{t-j}
$$
\n
$$
u_{t} = \epsilon_{t}\sqrt{\frac{\nu - 2}{\nu}}w_{t}
$$
\n
$$
\epsilon_{t} \sim N(0, 1)
$$
\n
$$
u_{t}|w_{t} \sim N\left(0, \frac{\nu}{\nu - 2}w_{t}\right)
$$
\n
$$
w_{t} \sim IG\left(\frac{\nu}{2}, \frac{\nu}{2}\right)
$$

### <span id="page-48-0"></span>[Pacote bayesGARCH para o modelo GARCH\(1,1\)](#page-48-0)

Estimação Bayesiana do modelo  $GARCH(1,1)$  com erros t-Student. Disponivel em http://cran.r-project.org/web/packages/bayesGARCH.

Referência: Ardia and Hoogerheide (2010) Bayesian Estimation of the GARCH(1,1) Model with Student-t Innovations. The R Journal, 2, 41-47.

Disponivel em https://journal.r-project.org/archive/.

O pacote assume o seguinte modelo e distribuições,

$$
x_t = \epsilon_t \sqrt{\left(\frac{\nu - 2}{\nu}\right) w_t} \sqrt{h_t}, \ t = 1, \dots, n
$$
  

$$
h_t = \alpha_0 + \alpha_1 x_{t-i}^2 + \beta h_{t-j}
$$

$$
\begin{array}{rcl}\n\epsilon_t & \sim & N(0,1) \\
w_t & \sim & IG\left(\frac{\nu}{2},\frac{\nu}{2}\right)\n\end{array}
$$

Equivalentemente,

$$
u_t = \epsilon_t \sqrt{\left(\frac{\nu - 2}{\nu}\right) w_t}
$$

tem distribuição t-Student com média 0, variância 1 e  $\nu$  graus de liberdade.

Distribuição condicional de  $X_t$ ,

$$
X_t|w_t, \mathcal{F}_{t-1} \sim N\left(0, \frac{\nu-2}{\nu}w_t h_t\right).
$$

<span id="page-51-0"></span>
$$
\alpha \;\;\sim\;\; \mathcal{N}_2(\boldsymbol{\mu_{\alpha}},\boldsymbol{\Sigma_{\alpha}}), \; \text{truncada em} \; \boldsymbol{\alpha} \in \mathbb{R}_+^2
$$

 $\beta$  ∼  $N(\mu_{\beta}, \Sigma_{\beta})$ , truncada em  $\beta \in \mathbb{R}_+$ 

$$
p(\mathbf{w}|\nu) = \prod_{t=1}^{n} p(w_t|\nu)
$$
  
 
$$
p(\nu) = \lambda \exp[-\lambda(\nu - \delta)], \ \nu > \delta, \ \delta \ge 2.
$$

- Assume-se que, condicionalmente a  $\nu$ , as variáveis latentes  $w_t$ são independentes e identicamente distribuidas a priori.
- A distribuição a priori de  $\nu$  é uma exponencial deslocada, truncada em  $\nu > \delta > 2$ .
- Densidade a priori conjunta,

$$
p(\theta) = p(\alpha) p(\beta) p(\mathbf{w}|\nu) p(\nu).
$$

• Com restrição de estacionariedade,

$$
p(\theta) = p(\alpha) p(\beta) I(\alpha_1 + \beta < 1) p(\mathbf{w}|\nu) p(\nu).
$$

• O modelo com erros normais é obtido fazendo-se  $\lambda = 100$  e  $\delta = 500$ .

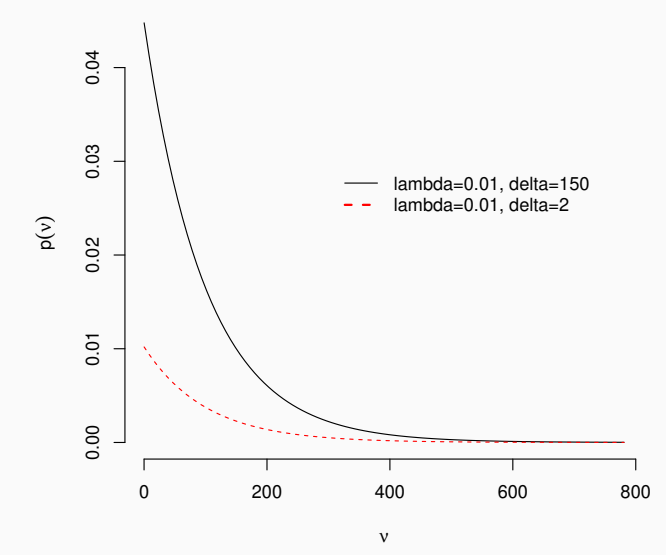

53

**Exemplo.** Modelo GARCH $(1,1)$  com erros t para os retornos diários de câmbio Libra Esterlina versus Dolar Americano. Periodo amostral 1/10/81 a 28/6/85.

Hiperparâmetros especificados,

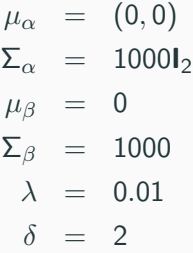

#### **Demeaned log returns**

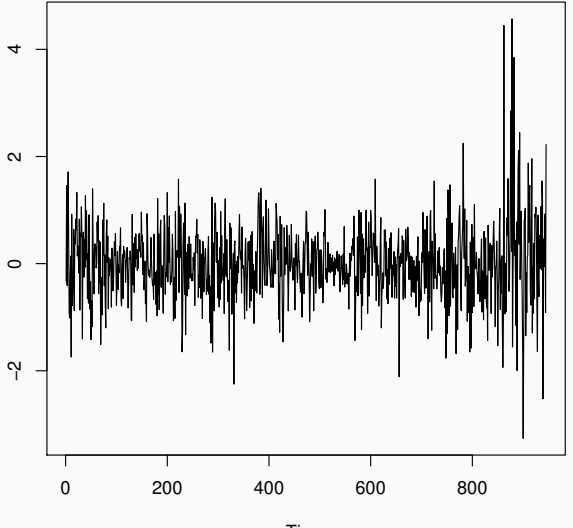

- > library(bayesGARCH)
- > niter= 5000
- > nburn= 2000
- $>$  start=  $c(0.01, 0.1, 0.7, 20)$  # valores iniciais
- $>$  mcmc = list(n.chain=1,1.chain=niter, start.val=start, digits=4)
- $> m = \text{bayesGARCH}(y, \text{control} = \text{m} \text{cm} c)$
- > theta= formSmpl(m,l.bi=nburn,batch.size=1)
- > library(coda)
- > theta= as.mcmc(transform(theta,pers=alpha1+beta))

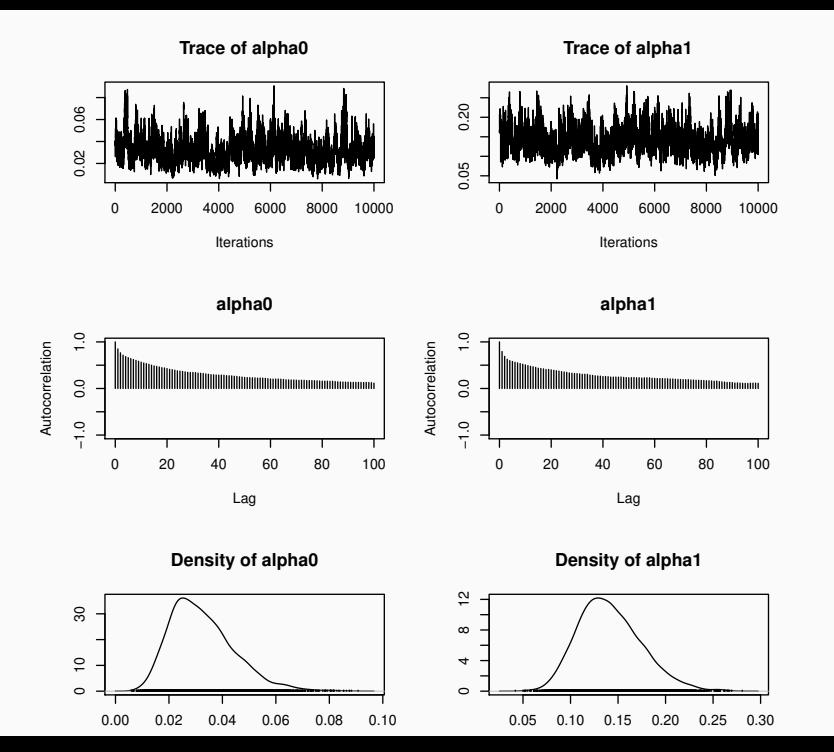

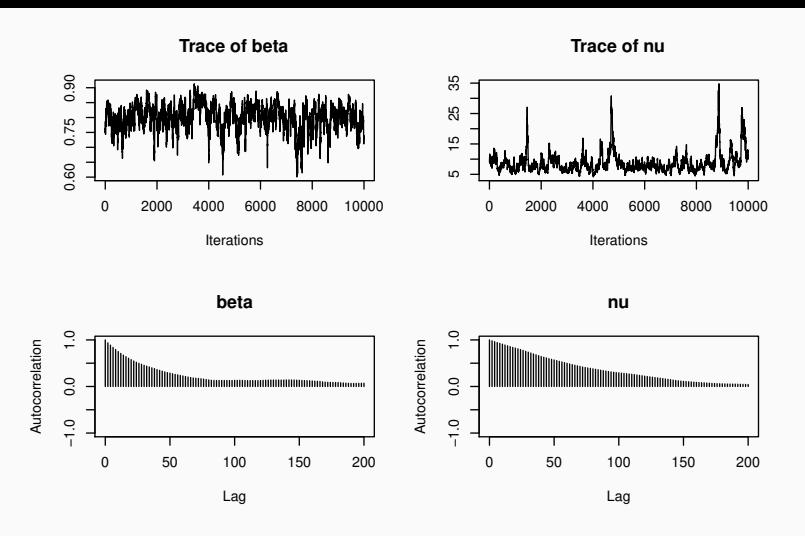

**Density of beta**

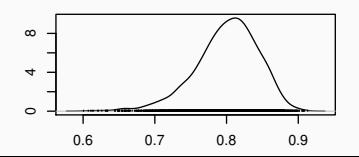

**Density of nu**

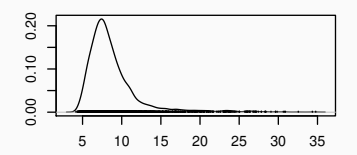

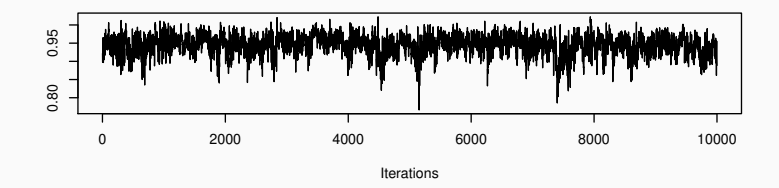

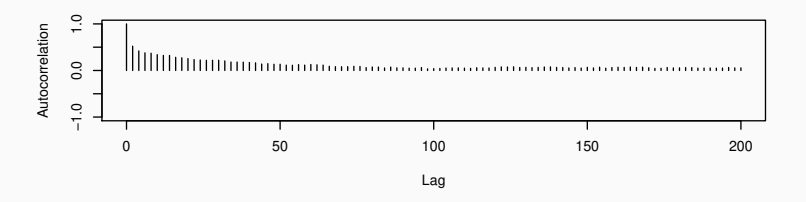

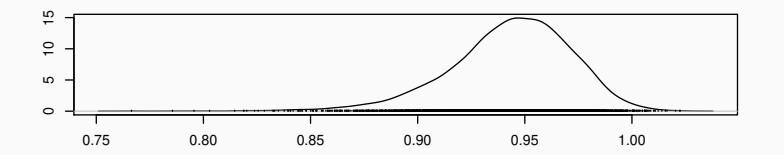

59

1. Empirical mean and standard deviation for each variable, plus standard error of the mean:

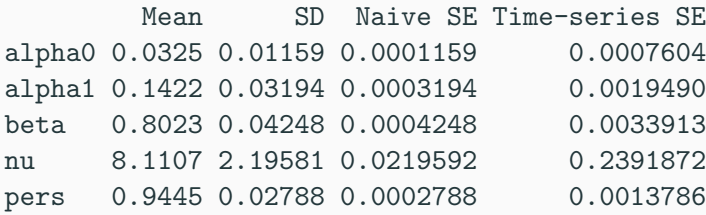

2. Quantiles for each variable:

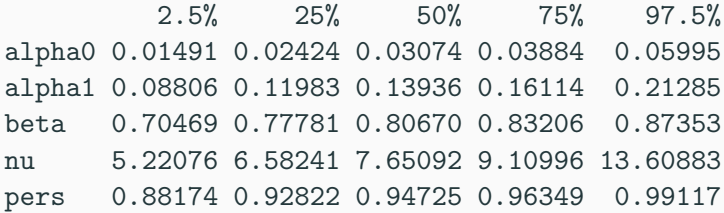

#### **Estimated Volatility**

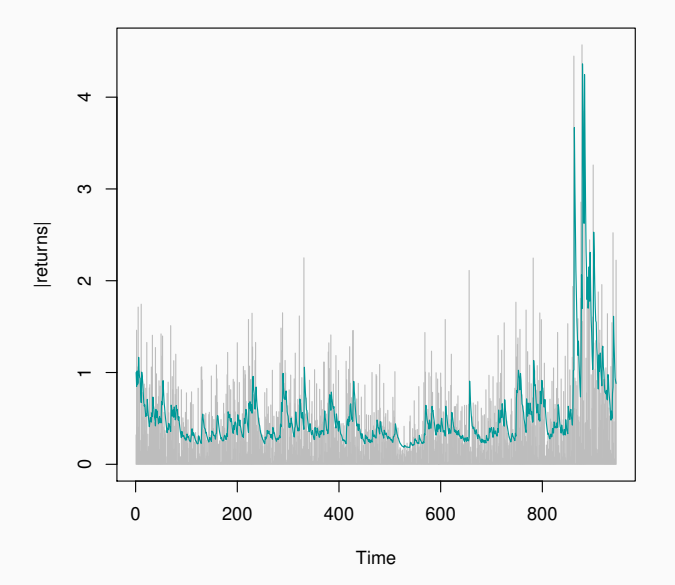

## <span id="page-62-0"></span>Análise de Residuos

• No modelo normal,

$$
\epsilon_t = x_t h_t^{-1/2}.
$$

 $\bullet$  No modelo com erros  $t$  como mistura de normais,

$$
\epsilon_t = x_t \left[ \frac{\nu - 2}{\nu} \ w_t \ h_t \right]^{-1/2}
$$

.

### <span id="page-63-0"></span>Distribuição preditiva

- Obter uma amostra de  $N$  valores simulados  $(\theta^{(1)}, \ldots, \theta^{(N)}),$
- Obter uma amostra de tamanho N de  $h_{n+1}$ ,

$$
h_{n+1}^{(j)} = c^{(j)} + \alpha^{(j)} x_n^2 + \beta^{(j)} h_n^{(j)}, \ j = 1, \dots, N
$$

• Obter uma amostra de tamanho N de  $x_{n+1}$ ,

$$
x_{n+1}^{(j)} = \epsilon_{n+1}^{(j)} \sqrt{h_{n+1}^{(j)}}, \ j = 1, \dots, N
$$

• Obter uma amostra de tamanho N de  $h_{n+2}$ ,

$$
h_{n+2}^{(j)} = c^{(j)} + \alpha^{(j)} x_{n+1}^{2(j)} + \beta^{(j)} h_{n+1}^{(j)}, \ j = 1, \dots, N
$$

# <span id="page-64-0"></span>[Pacote fGarch para modelos GARCH](#page-64-0)

Estimação clássica de modelos GARCH com erros t-Student. Disponivel em https://cran.r-project.org/web/packages/fGarch.

```
> library(fGarch)
> args(garchFit)
```

```
function (formula = \text{r}garch(1, 1), data = dem2gbp, init.rec = c("mci",
    "uev"), delta = 2, skew = 1, shape = 4, cond.dist = c("norm","snorm", "ged", "sged", "std", "sstd", "snig", "QMLE"), include.mean
    include.delta = NULL, include.skew = NULL, include.shape = NULL,
    leverage = NULL, trace = TRUE, algorithm = c("nlminb", "lbfgsb",
        "nlminb+nm", "lbfgsb+nm"), hessian = c("ropt", "rcd"),
    control = list(), title = NULL, description = NULL, ...)NULL
```
Exemplo 1 (cont.): Modelo GARCH(1,1) com erros normais para os retornos diários de câmbio Libra Esterlina versus Dolar Americano. Periodo amostral 1/10/81 a 28/6/85.

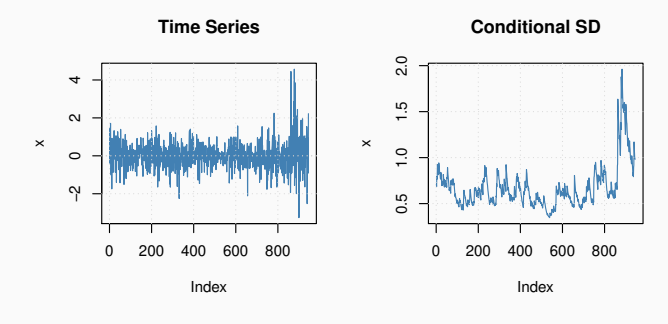

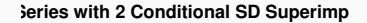

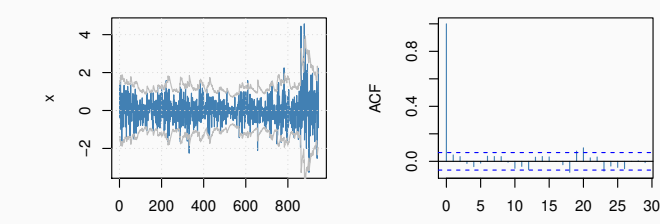

**ACF of Observations**

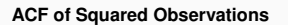

**Residuals**

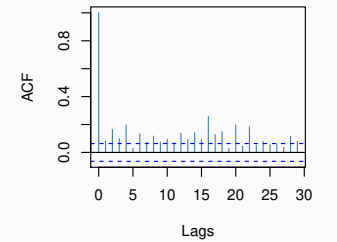

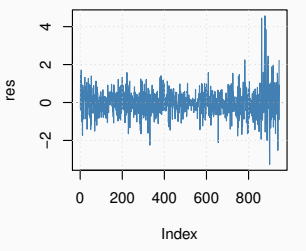

**Conditional SD's**

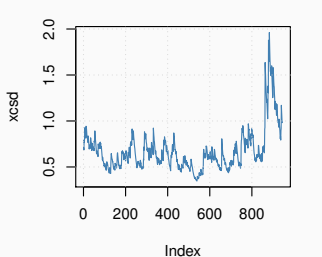

**Standardized Residuals**

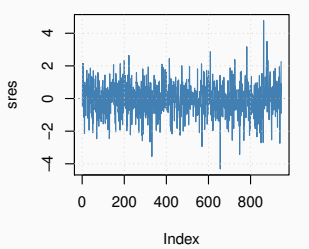

#### **ACF of Standardized Residuals ACF of Squared Standardized Residuals**

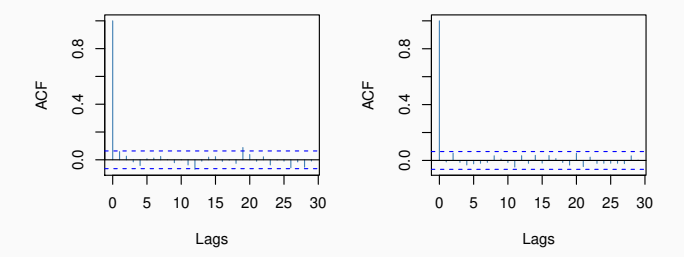

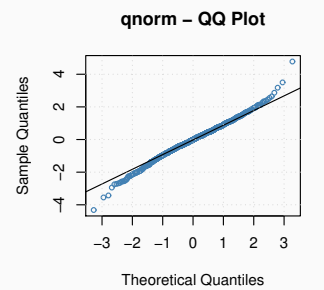

**Exemplo 1 (cont.):** Modelo GARCH $(1,1)$  para os retornos diários de câmbio Libra Esterlina versus Dolar Americano. Periodo amostral  $1/10/81$  a  $28/6/85$ . Erros com distribuição t assimétrica.

Uma forma de introduzir assimetria na densidade dada em  $(1)$  é,

$$
f(\epsilon_t) = \frac{2}{\gamma + 1/\gamma} \frac{1}{\sqrt{\pi(\nu - 2)}} \times \frac{\Gamma(\frac{\nu + 1}{2})}{\Gamma(\frac{\nu}{2})} \left[ 1 + \frac{\epsilon_t^2}{\nu - 2} \left\{ \frac{1}{\gamma^2} I_{[0,\infty)}(\epsilon_t) + \gamma^2 I_{[-\infty,0)}(\epsilon_t) \right\} \right]^{-\frac{\nu + 1}{2}}
$$

- $\gamma > 0$  é o parâmetro de assimetria.
- Se  $\gamma = 1$  a densidade [\(1\)](#page-43-0) é recuperada.

Estimate Std. Error t value  $Pr(>\vert t \vert)$ omega 0.007436226 0.004437778 1.675664 0.0938039832 alpha1 0.078232859 0.023573548 3.318671 0.0009044679 beta1 0.908461540 0.026810207 33.884913 0.0000000000 skew 0.944896272 0.043377308 21.783193 0.0000000000 shape 9.224615222 2.473775823 3.728962 0.0001922704

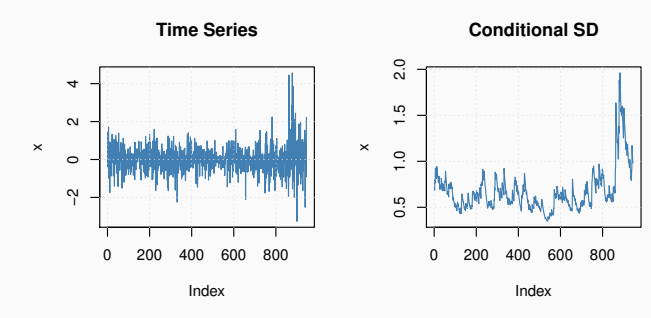

**Series with 2 Conditional SD Superimp** 

 $\circ$  $\gamma$ 

 $\sim$ 

 $\overline{a}$ 

x

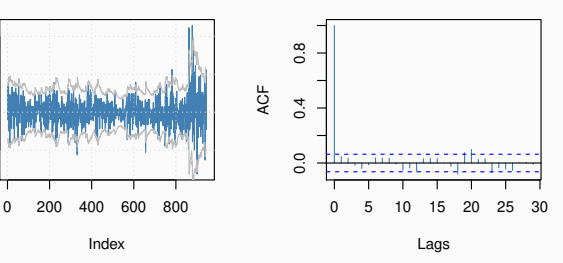

**ACF of Observations**

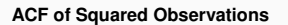

**Residuals**

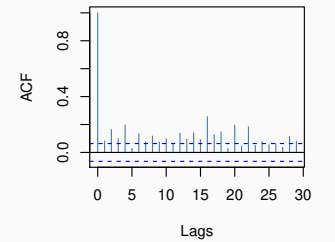

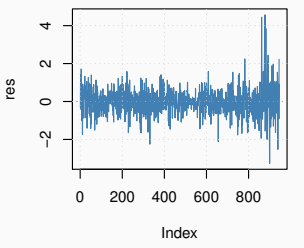

**Conditional SD's**

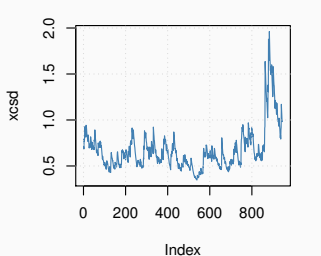

**Standardized Residuals**

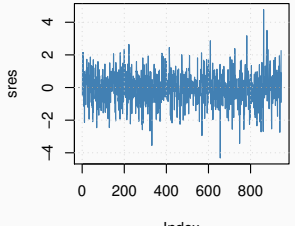

Index
#### **ACF of Standardized Residuals ACF of Squared Standardized Residuals**

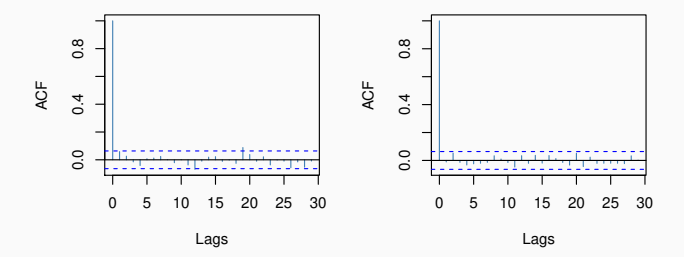

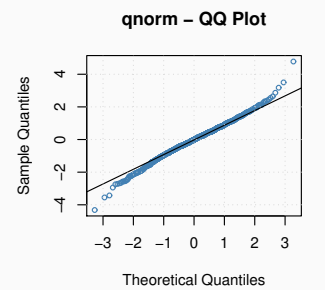

### <span id="page-73-0"></span>[Modelo EGARCH](#page-73-0)

- Em geral, o mercado tem baixa volatilidade quando está em alta e alta volatilidade quando está em baixa.
- Tal assimetria não é levada em conta pelos modelos GARCH.
- Modelos GARCH exponencial (EGARCH),

$$
x_t = \epsilon_t \sqrt{h_t}
$$
  

$$
\log(h_t) = c + \alpha \left| \frac{x_{t-1}}{\sqrt{h_{t-1}}} \right| + \gamma \frac{x_{t-1}}{\sqrt{h_{t-1}}} + \beta \log(h_{t-1}).
$$

- Os parametros  $c, \alpha \in \beta$  podem ser estimados de forma irrestrita.
- O parametro  $\gamma$  é restrito a  $\gamma$  < 0 indicando que a volatilidade aumenta quando  $\epsilon_{t-1} < 0$ . 73

# <span id="page-74-0"></span>[Modelos GJR-GARCH](#page-74-0)

Referência: Glosten, L.R., Jagannathan, R. and Runkle, D.E. (1993) "On the Relation between the Expected Value and the Volatility of the Nominal Excess Return on Stocks". The Journal of Finance, vol. 48, 1791-1801.

$$
x_{t} = \epsilon_{t} \sqrt{h_{t}}
$$
  
\n
$$
h_{t} = c + \alpha x_{t-1}^{2} + \lambda x_{t-1}^{2} I(x_{t-1} < 0) + \beta h_{t-1}
$$

sendo  $I(\cdot)$  a função indicadora,  $I(x_{t-1} < 0) = 1$  se  $x_{t-1} < 0$  e  $I(x_{t-1} < 0) = 0$  caso contrário.

## <span id="page-75-0"></span>[Modelos APARCH \(Asymmetric Power ARCH\)](#page-75-0)

Referência: Ding, Z., Granger C.W.J., Engle R.F. (1993) "A Long Memory Property of Stock Market Returns and a New Model", Journal of Empirical Finance 1, 83-106.

$$
x_t = \epsilon_t \sqrt{h_t}
$$
  
\n
$$
\sigma_t^{\delta} = c + \alpha(|x_{t-1}| - \gamma x_{t-1})^{\delta} + \beta \sigma_{t-1}^{\delta}
$$
  
\nsendo  $\sigma_t = \sqrt{h_t}$ 

- O parametro  $\gamma \in (-1,1)$  reflete o efeito alavancagem.
- Se  $\gamma > 0$ : informação negativa tem impacto maior sobre a volatilidade de preços do que informação positiva
- Restrição de positividade:  $c > 0$ ,  $\alpha \geq 0$ ,  $\beta \geq 0$ .
- Restrição de estacionariedade:  $\alpha + \beta < 1$ .
- Se  $\delta = 2$  e  $\gamma = 0$  temos o modelo GARCH(1,1).

**Exemplo 1 (cont.):** Modelo APARCH $(1,1)$  com erros normais para os retornos diários de câmbio Libra Esterlina versus Dolar Americano. Periodo amostral 1/10/81 a 28/6/85. Pacote fGarch.

Estimate Std. Error t value Pr(>|t|) omega 0.010922550 0.005917884 1.84568527 6.493792e-02 alpha1 0.104041921 0.026543550 3.91966866 8.867079e-05 gamma1 0.007982925 0.079833791 0.09999431 9.203488e-01 beta1 0.890229719 0.027688433 32.15168258 0.000000e+00 delta 1.674897634 0.474893574 3.52689050 4.204706e-04

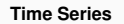

**Conditional SD**

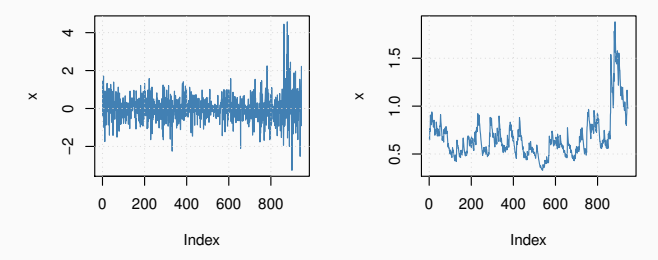

**Series with 2 Conditional SD Superimp** 

 $\circ$  $\gamma$ 

 $\sim$ 

 $\overline{a}$ 

x

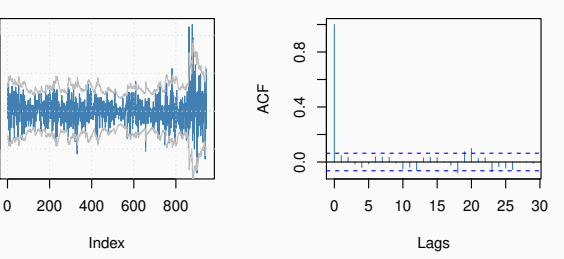

**ACF of Observations**

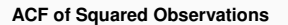

**Residuals**

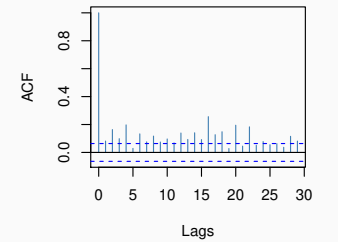

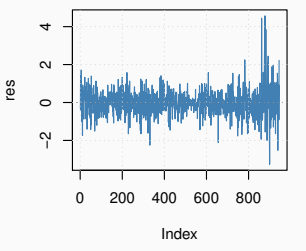

**Conditional SD's**

0 200 400 600 800

Index

0.5 1.0 1.5

 $0.1$ 

 $0.5$ 

 $1.5$ 

xcsd

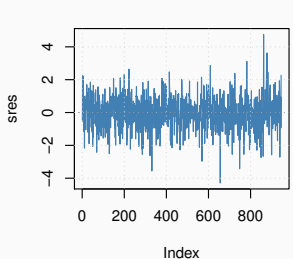

**Standardized Residuals**

#### **ACF of Standardized Residuals ACF of Squared Standardized Residuals**

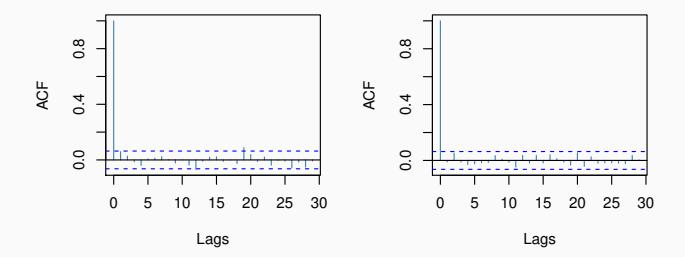

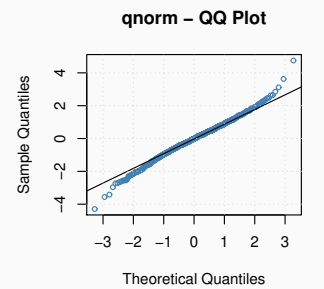

# <span id="page-81-0"></span>Volatilidade Estocástica

Nos modelos GARCH a evolução de  $h_t$  é deterministica.

Pode ser mais razoável assumir que a variância condicional varia estocasticamente.

Como alternativa assume-se que  $h_t$  segue um processo estocástico.

$$
X_t = \epsilon_t \exp(h_t/2), \ \epsilon_t \sim N(0, 1)
$$
  
\n
$$
h_t = \mu + \phi(h_{t-1} - \mu) + \eta_t, \ \eta_t \sim N(0, \sigma_\eta^2)
$$

com  $h_t = \log(\sigma_t^2)$  sendo,

$$
Var(X_t|\mathcal{F}_{t-1}) = \exp(h_t) = \sigma_t^2.
$$

- Restrição de estacionariedade,  $|\phi| < 1$  e  $\phi$  pode ser interpretado como a persistencia na volatilidade.
- Não há necessidade de restrições de positividade.
- Os erros  $\epsilon_t$  e  $\eta_t$  são assumidos independentes.
- O fator de escala  $\beta = \exp(\mu/2)$  é a volatilidade modal.
- $\bullet$   $\sigma_{\eta}^2$  é a volatilidade das log-volatilidades.

 $\bullet$  O modelo pode ser estendido para uma estrutura AR(p) em  $h_t$ ,

$$
X_t = \epsilon_t \exp(h_t/2), \ \epsilon_t \sim N(0, 1)
$$
  
\n
$$
h_t = \mu + \sum_{i=1}^p \phi_i(h_{t-i} - \mu) + \eta_t, \ \eta_t \sim N(0, \sigma_\eta^2)
$$

• Estimar modelos de volatilidade estocástica é mais difícil porque a função de verossimilhança é dificil de ser avaliada.

### <span id="page-84-0"></span>[Propriedades](#page-84-0)

- $E(X_t) = E(\epsilon_t e^{h_t/2}) = E(e^{h_t/2})E(\epsilon_t) = 0$ , já que  $h_t$  e  $\epsilon_t$  são independentes.
- $Var(X_t) = E(X_t^2) = E(e^{h_t} \epsilon_t^2) = E(e^{h_t})E(\epsilon_t^2) = E(e^{h_t}).$
- Como estamos assumindo que  $h_t$  é estacionária,

$$
E(h_t) = \mu = c/(1 - \alpha) \quad \text{e} \quad \text{Var}(h_t) = \sigma^2 = \sigma_\eta^2/(1 - \alpha^2)
$$

e a distribuição incondicional é  $h_t \sim N(\mu, \sigma^2)$ .

 $\bullet$  e<sup>h</sup>t segue uma distribuição log-normal com parm̂etros  $\mu$  e  $\sigma^2$ ,

$$
E(e^{h_t}) = e^{\mu + \sigma^2/2} = Var(X_t)
$$
  

$$
Var(e^{h_t}) = (e^{\sigma^2} - 1)e^{2\mu + \sigma^2}
$$

- $E(X_t^4) = E(\epsilon_t^4 e^{2h_t}) = E(\epsilon_t^4)E(e^{2h_t}).$
- Se  $\epsilon_t \sim N(0, 1)$  então  $E(\epsilon_t^4) = 3$  e  $E(X_t^4) = 3E(e^{2h_t})$  sendo,

$$
E(e^{2h_t}) = Var(e^{h_t}) + E^2(e^{h_t}) = (e^{\sigma^2} - 1)e^{2\mu + \sigma^2} + (e^{\mu + \sigma^2/2})^2
$$
  
=  $e^{2\mu + \sigma^2}(1 + e^{\sigma^2} - 1) = e^{2\mu + 2\sigma^2}.$ 

• Portanto, a curtose é dada por,

$$
\kappa = \frac{3 e^{2\mu + 2\sigma^2}}{e^{2\mu + \sigma^2}} = 3e^{\sigma^2}.
$$

•  $\kappa$  é sempre maior do que 3 pois  $e^{\sigma^2} > 1$ . Um resultado mais geral é que  $\kappa = E(\epsilon_t^4) \mathrm{e}^{\sigma^2}$  ou seja a curtose induzida por este modelo é sempre maior do que a curtose de  $\epsilon_t$ .

<span id="page-86-0"></span>Função de verossimilhança

$$
f(\mathbf{x}, \mathbf{h} | \mu, \phi, \sigma_{\eta}^{2}) = f(\mathbf{x} | \mathbf{h}, \mu, \phi, \sigma_{\eta}^{2}) f(\mathbf{h} | \mu, \phi, \sigma_{\eta}^{2})
$$
  
\n
$$
= \prod_{t=1}^{n} f(x_{t} | h_{t}) \prod_{t=2}^{n} f(h_{t} | h_{t-1}, \mu, \phi, \sigma_{\eta}^{2}) f(h_{1} | \phi, \sigma_{\eta}^{2})
$$
  
\n
$$
x_{t} | h_{t} \sim N(0, e^{h_{t}})
$$
  
\n
$$
h_{1} | \phi, \sigma_{\eta} \sim N\left(\mu, \frac{\sigma_{\eta}^{2}}{1 - \phi^{2}}\right)
$$

 $h_t | h_{t-1}, \mu, \phi, \sigma_{\eta} \sim N(\mu + \phi(h_{t-1} - \mu), \sigma_{\eta}^2), t = 2, ..., n$ 

 $h_1$  tem a distribuição estacionária de um processo AR(1).

$$
f(x_t|h_t) \propto e^{-h_t/2} \exp\left\{-\frac{1}{2e^{h_t}}x_t^2\right\}
$$
  

$$
f(h_t|h_{t-1}, \mu, \phi, \sigma_\eta) \propto \frac{1}{\sigma_\eta} \exp\left\{-\frac{1}{2\sigma_\eta^2}(h_t - \mu - \phi(h_{t-1} - \mu))^2\right\},
$$
  

$$
t = 2, ..., n
$$

$$
f(h_1|\phi, \sigma_\eta) \propto \frac{\sqrt{1-\phi^2}}{\sigma_\eta} \exp\left\{-\frac{1-\phi^2}{2\sigma_\eta^2}(h_1-\mu)^2\right\}
$$

<span id="page-88-0"></span>Distribuições a priori

$$
\mu \sim N(b_{\mu}, B_{\mu})
$$
  
\n
$$
\sigma_{\eta}^{2} \sim \text{Gamma}\left(\frac{1}{2}, \frac{1}{2B}\right), \ E(\sigma_{\eta}^{2}) = B, \ Var(\sigma_{\eta}^{2}) = 2B^{2}
$$
  
\n
$$
\frac{\phi + 1}{2} \sim \text{Beta}(a_{0}, b_{0})
$$
  
\n
$$
p(\phi) = \frac{1}{2B(a_{0}, b_{0})} \left(\frac{1 + \phi}{2}\right)^{a_{0} - 1} \left(\frac{1 - \phi}{2}\right)^{b_{0} - 1}
$$
  
\n
$$
E(\phi) = \frac{2a_{0}}{a_{0} + b_{0}} - 1
$$
  
\n
$$
Var(\phi) = \frac{4a_{0}b_{0}}{(a_{0} + b_{0})^{2}(a_{0} + b_{0} + 1)}
$$

- Em geral é suficiente especificar uma priori pouco informativa para  $\mu$  com  $b_{\mu} = 0$  e  $B_{\mu} = 0 \ge 100$  para dados diários.
- $\bullet$  O valor de *B* na distribuição a priori de  $\sigma_{\eta}^2$  não costuma ter muita influencia nos resultados mas n˜ao deve ser muito pequeno.
- Os valores de  $a_0$  e  $b_0$  na distribuição a priori de  $\phi$  podem ter bastante influencia na forma da distribuição a posteriori especialmente para séries não muito longas ( $n < 1000$ ).
- Os valores  $a_0 = 20$  e  $b_0 = 1.5$  implicam em  $E(\phi) = 0.86$ ,  $Var(\phi) = 0.11^2$ , colocam pouca probabilidade em  $\phi < 0$  e constumam funcionar bem na prática.

<span id="page-90-0"></span>Estimação Bayesiana do modelo SV com erros normais. Disponivel em https://cran.r-project.org/web/packages/stochvol/index.html Retorna valores simulados via MCMC da distribuição conjunta de  $\mathbf{h}, \mu, \phi, \sigma_n | \mathbf{x}.$ 

- > library(stochvol)
- > args(svsample)

```
function (y, draws = 10000, burnin = 1000, designmatrix = NA,priormu = c(0, 100), priorphi = c(5, 1.5), priorsigma = 1,
    priornu = NA, priorbeta = c(0, 10000), priorlatent0 = "stationary",
    thinpara = 1, thinlatent = 1, thintime = 1, keeptau = FALSE,
    quiet = FALSE, startpara, startlatent, expert, ...)
NULL.
```
**Exemplo.** Modelo SV com erros normais para os retornos diários de cˆambio Libra Esterlina versus Dolar Americano. Periodo amostral 1/10/81 a 28/6/85.

Hiperparâmetros especificados,

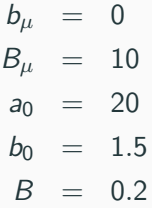

- > library(stochvol)
- $>$  draws = 2000
- > burnin= 2000
- $>$  priormu =  $c(0,10)$
- $>$  priorphi=  $c(20, 1.5)$
- > priorsigma = 0.2
- $> v =$  svsample(y, draws, burnin, priormu, designmatrix=NA, prior

Iterations =  $2001:4000$ Thinning interval  $= 1$ Number of chains = 1 Sample size per chain = 2000

1. Empirical mean and standard deviation for each variable, plus standard error of the mean:

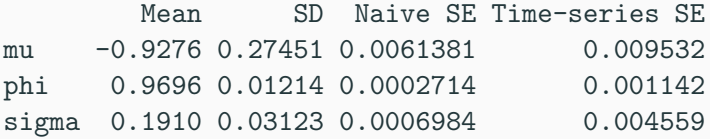

2. Quantiles for each variable:

2.5% 25% 50% 75% 97.5% mu -1.3907 -1.0771 -0.9413 -0.7958 -0.4279 phi 0.9438 0.9616 0.9705 0.9783 0.9906 sigma 0.1349 0.1680 0.1889 0.2128 0.2560 <sup>92</sup> Summary of 2000 MCMC draws after a burn-in of 2000.

Prior distributions:

mu  $\sim$  Normal (mean = 0, sd = 10)  $(\text{phi+1})/2$   $\sim$  Beta(a0 = 20, b0 = 1.5) sigma<sup>2</sup>  $\sim$  0.2 \* Chisq(df = 1)

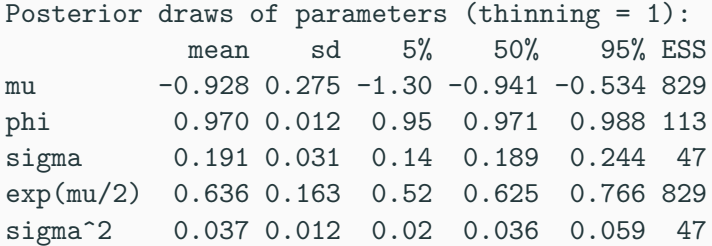

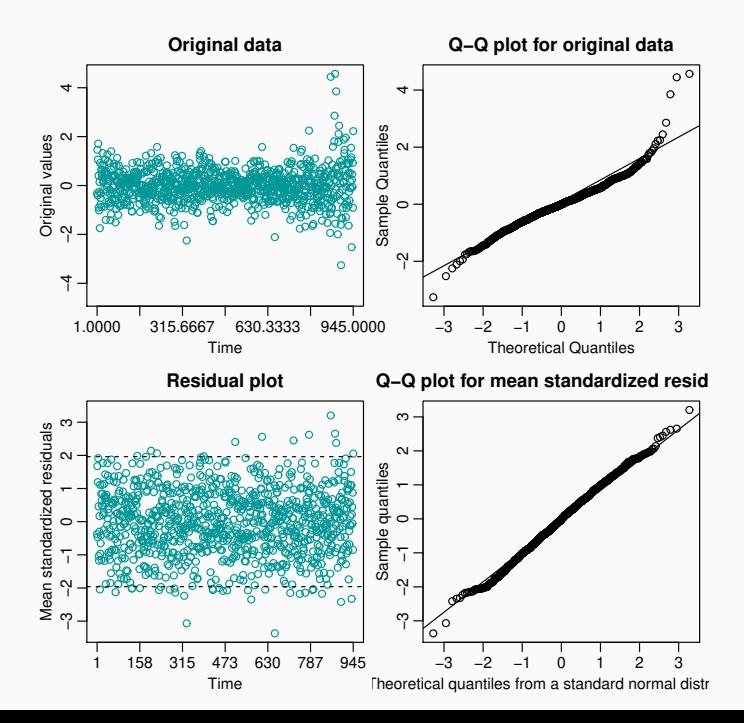

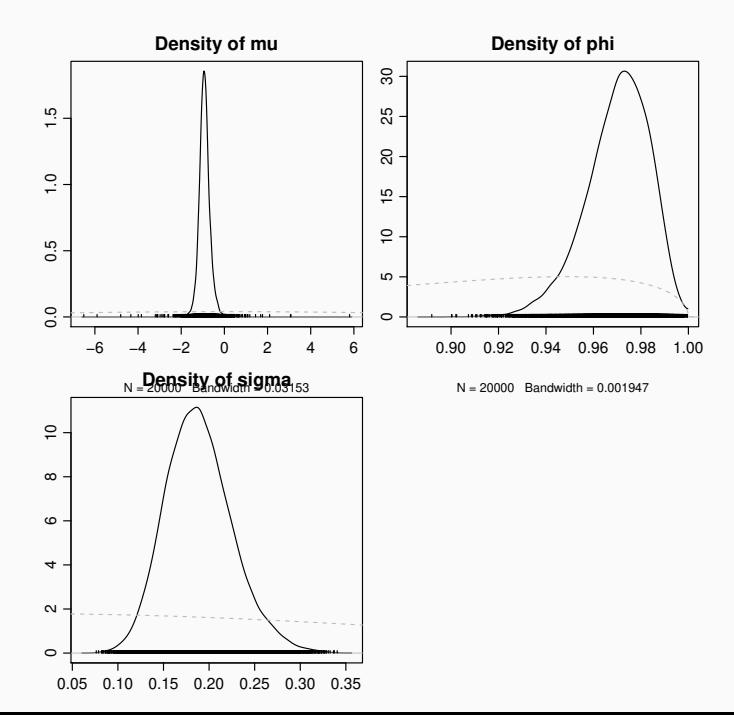

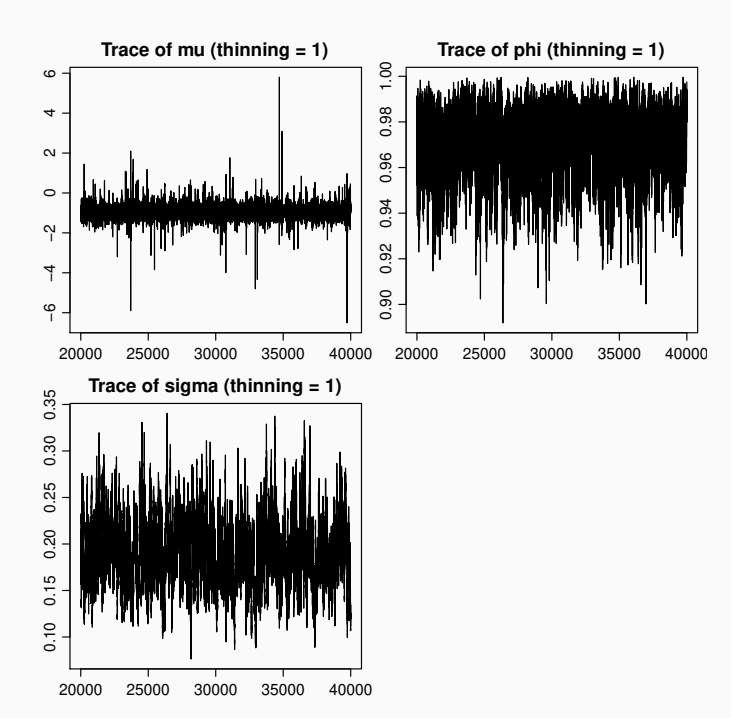

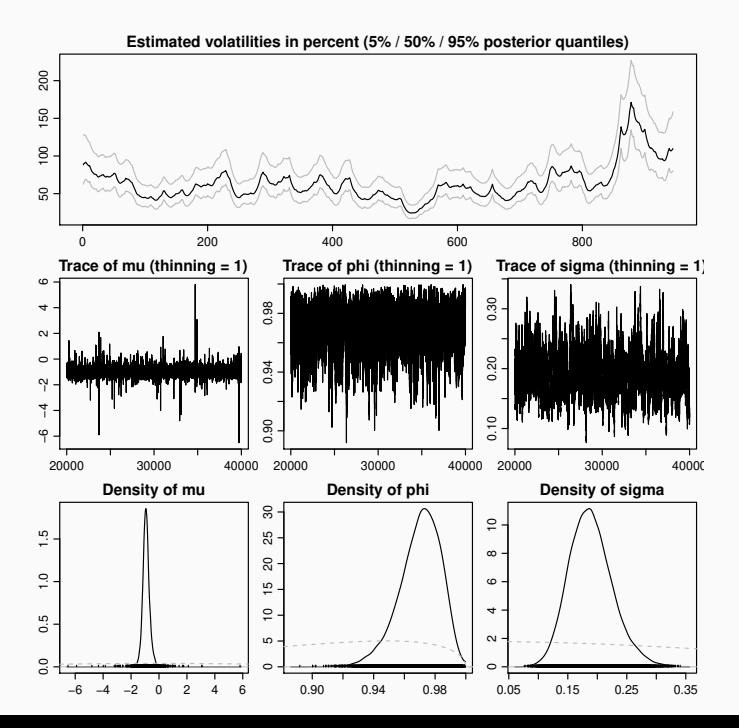

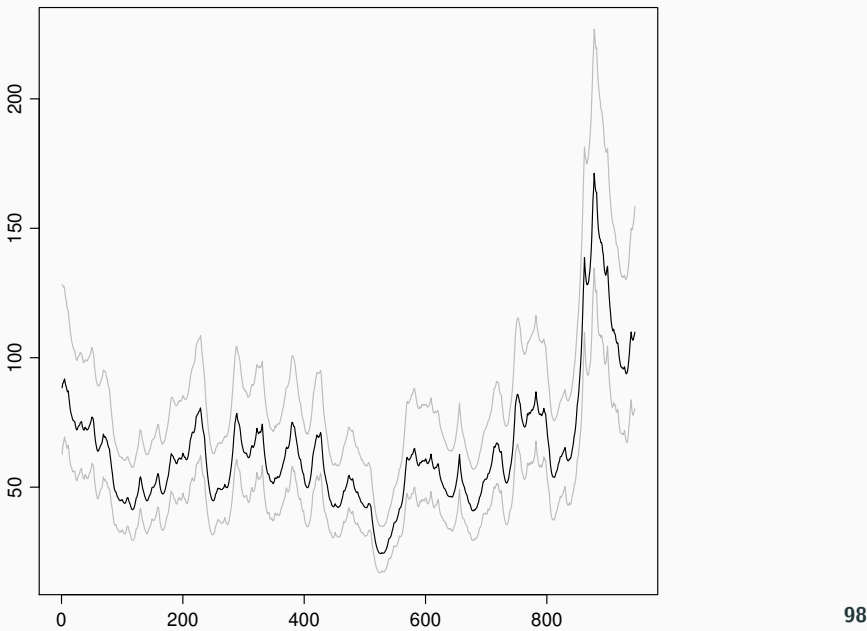

### Estimated volatilities in percent (5% / 50% / 95% posterior quantil

Exemplo. Estimando um modelo SV altamente persistente  $(\phi = 0.999)$ .

```
> phi = 0.999> \sin = \text{svsim}(500, \text{mu} = -10, \text{phi} = \text{phi}, \text{sigma} = 0.2)> v = \text{sim}\> draws = 5000
> burnin= 5000
> priormu = c(-10,1)> priorphi= c(20, 1.5)> priorsigma = 0.2
> draws = svsample(y,draws,burnin,priormu,designmatrix=NA,
+ priorphi,priorsigma,quiet=T)
```
**Log−returns**

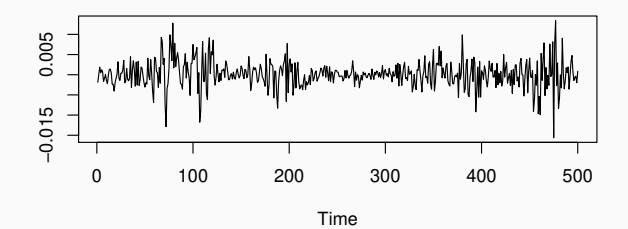

**Volatilities**

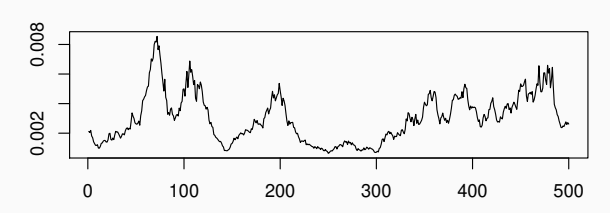

Time

```
Iterations = 5001:10000Thinning interval = 1
Number of chains = 1Sample size per chain = 5000
```
1. Empirical mean and standard deviation for each variable, plus standard error of the mean:

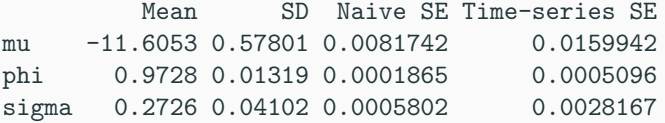

2. Quantiles for each variable:

2.5% 25% 50% 75% 97.5% mu -12.4700 -11.9675 -11.6974 -11.3625 -10.1245 phi 0.9430 0.9651 0.9740 0.9823 0.9944 sigma 0.2003 0.2443 0.2691 0.2985 0.3604 Summary of 5000 MCMC draws after a burn-in of 5000.

```
Prior distributions:
mu \sim Normal(mean = -10, sd = 1)
(\text{phi+1})/2 \sim Beta(a0 = 20, b0 = 1.5)
sigma<sup>2</sup> \sim 0.2 * Chisq(df = 1)
```
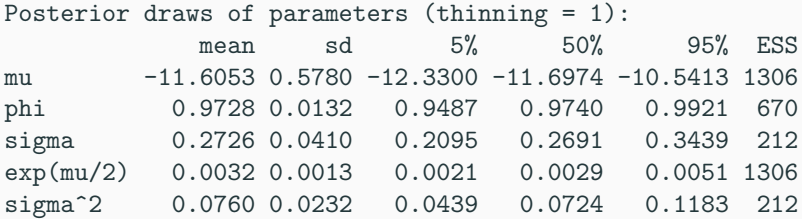

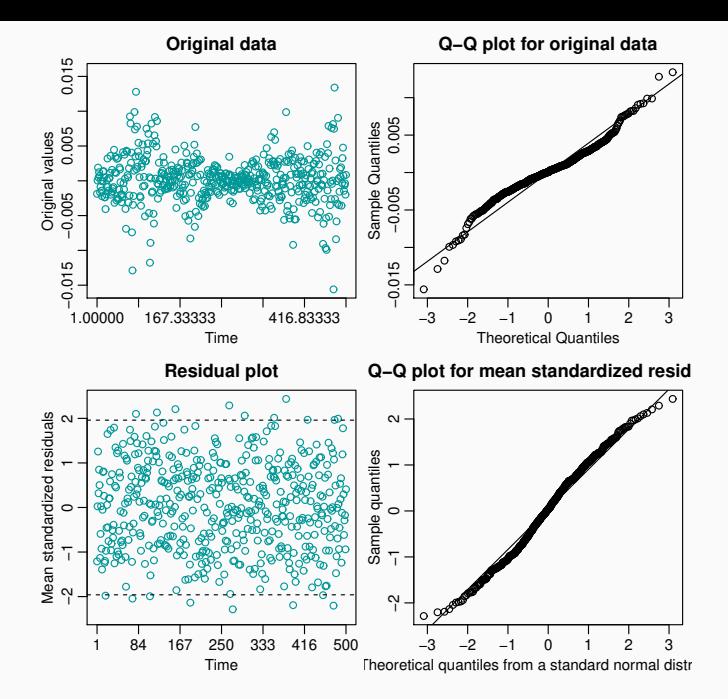

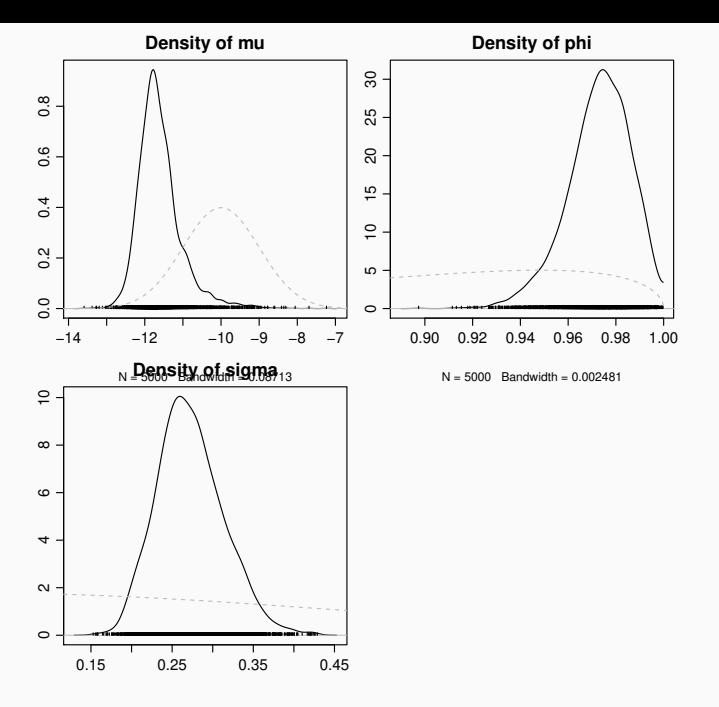

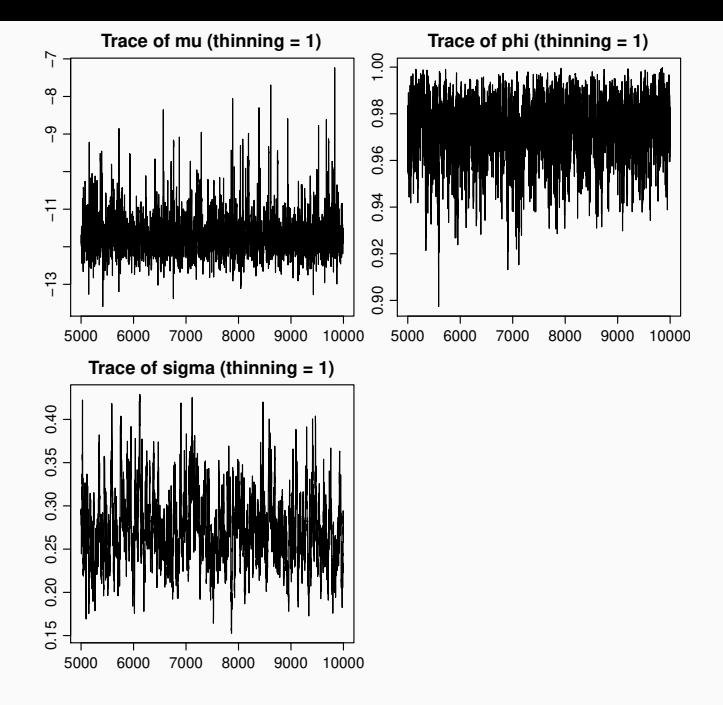

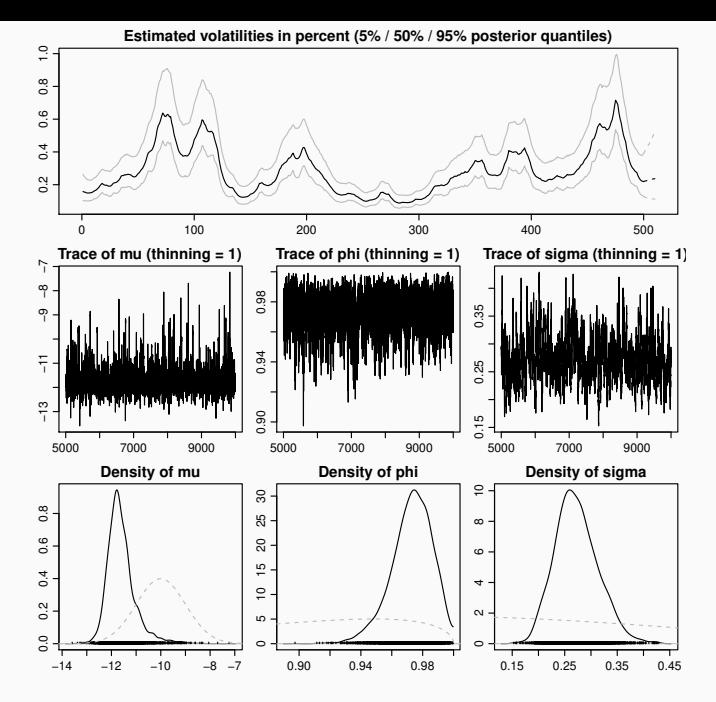

106

## <span id="page-107-0"></span>[Performance preditiva e ajuste](#page-107-0)

• Densidade preditiva,

$$
p(x_{n+1}|x_1,\ldots,x_n) = \int p(x_{n+1}|x_1,\ldots,x_n,\theta,\mathbf{h}) p(\theta,\mathbf{h}|x_1,\ldots,x_n) d\theta
$$
  
= 
$$
\int p(x_{n+1}|\mathbf{x},\theta,\mathbf{h}) p(\theta,\mathbf{h}|\mathbf{x}) d\theta d\mathbf{h}.
$$

- No modelo SV esta integral tem dimensão  $n + 3$  e não pode ser resolvida analiticamente.
- Dados  $\theta^{(1)}, \ldots, \theta^{(N)}$  e  $\mathsf{h}^{(1)}, \ldots, \mathsf{h}^{(N)}$  obtém-se uma aproximação de Monte Carlo,

$$
p(x_{n+1}|\mathbf{x}) \approx \frac{1}{N} \sum_{j=1}^{N} p(x_{n+1}|\mathbf{x}, \theta^{(j)}, \mathbf{h}^{(j)}),
$$

para um ponto arbitrário  $x_{n+1}$ .
<span id="page-108-0"></span>Distribuição Preditiva em modelos SV

Dados  $\theta^{(1)},\ldots,\theta^{(N)}$  e  $\mathsf{h}^{(1)},\ldots,\mathsf{h}^{(N)},$  para cada iteração  $j,$ 

- simule  $\eta_{n+1}^{(j)} \sim N(0, \sigma_{\eta}^{2(j)})$ ,
- calcule,

$$
h_{n+1}^{(j)} = \mu^{(j)} + \phi^{(j)}(h_n^{(j)} - \mu^{(j)}) + \eta_{n+1}^{(j)},
$$

- simule uma amostra de tamanho L dos erros,  $\epsilon_{n+1}^{(j,1)}, \ldots, \epsilon_{n+1}^{(j,L)}$
- obtenha uma amostra de retornos,

$$
x_{n+1}^{(j,1)} = \epsilon_{n+1}^{(j,1)} \exp(h_{n+1}^{(j)}/2)
$$
  
:  

$$
x_{n+1}^{(j,L)} = \epsilon_{n+1}^{(j,L)} \exp(h_{n+1}^{(j)}/2)
$$

• Calcule,

$$
\tilde{x}_{n+1}^{(j)} \approx \frac{1}{L} \sum_{l=1}^{L} x_{n+1}^{(j,l)}
$$

Repetindo este procedimento para j = 1 N tem-se que

108

- $> N = nrow(draws$para)$
- $> n = length(y)$

$$
> L = 100
$$

- > mu = draws\$para[,"mu"]
- > phi= draws\$para[,"phi"]
- > sigma = draws\$para[,"sigma"]

$$
> \text{eps} = \text{matrix}(\text{rnorm}(N*L), N, L)
$$

 $>$  hn = draws\$latent [.n]

$$
> eta = rnorm(N, 0, sigma)
$$

$$
> hpred = mu + phi*(hn-mu) + eta
$$

- $>$  xpred = exp(hpred/2)  $*$  eps
- > xsample = as.mcmc(apply(xpred,1,mean))

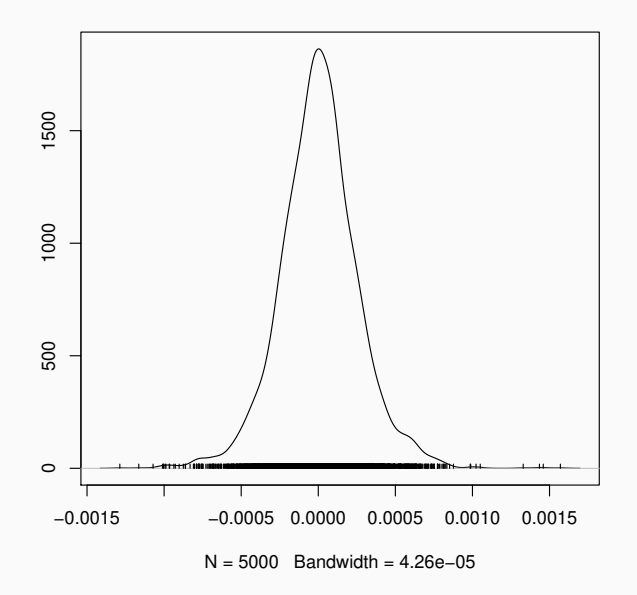

## <span id="page-111-0"></span>Distribuição Preditiva em modelos GARCH

Dados  $\theta^{(1)},\ldots,\theta^{(N)}$ , para cada iteração  $j$ ,

- calcule,  $h_{n+1}^{(j)} = c^{(j)} + \alpha^{(j)} x_n^2 + \beta^{(j)} h_n^{(j)},$
- simule uma amostra de tamanho L dos erros,  $\epsilon_{n+1}^{(j,1)}, \ldots, \epsilon_{n+1}^{(j,L)}$
- obtenha uma amostra de retornos,

$$
x_{n+1}^{(j,1)} = \epsilon_{n+1}^{(j,1)} \sqrt{h_{n+1}^{(j)}}
$$
  

$$
\vdots
$$
  

$$
x_{n+1}^{(j,L)} = \epsilon_{n+1}^{(j,L)} \sqrt{h_{n+1}^{(j)}}
$$

<span id="page-112-0"></span>[Valor em Risco \(VaR\)](#page-112-0)

- VaR (*Value at Risk*): medida do risco de investimentos.
- Qual a perda máxima potencial durante um periodo de tempo com uma dada probabilidade?
- As perdas financeiras durante um intervalo de tempo s devem exceder o VaR durante uma proporção  $p$  do tempo.
- Definição probabilistica. Num periodo de tempo  $\nabla t = l$  houve uma perda descrita por uma variável aleatória L, tal que,

 $Pr(L \leq VaR) = \alpha$ .

- VaR é o quantil de ordem  $\alpha$  da distribuição da variável aleatória L.
- Em geral usa-se  $\alpha = 0.01$  ou  $\alpha = 0.05$ .
- Qual a função de distribuição de L,  $F_I(L)$ ?

Dados os valores de  $\mathbf{x} = (x_1, \ldots, x_n)$ ,  $\boldsymbol{\theta}^{(1)}, \ldots, \boldsymbol{\theta}^{(N)}$  e  $\mathsf{h}^{(1)},\ldots,\mathsf{h}^{(N)},$ 

 $\bullet$  Uma estimativa pontual do valor em risco 1 passo a frente é,

<span id="page-113-0"></span>
$$
E(VaR_{n+1}|\mathbf{x}) \approx \frac{1}{N} \sum_{j=1}^{N} VaR_{n+1}^{(j)} \tag{2}
$$

sendo  $\mathit{VaR}^{(j)}_{n+1}$  o valor em risco 1 passo a frente na iteração  $j$ .

• Porém  $VaR_{n+1}^{(j)}$  é desconhecido e não pode ser obtido analiticamente.

## <span id="page-114-0"></span>[Procedimento aproximado](#page-114-0)

• Simule,

$$
h_{n+1}^{(j)} \sim N(\mu^{(j)} + \phi^{(j)}(h_n^{(j)} - \mu^{(j)}), \sigma_{\eta}^{2}(j))
$$

- simule uma amostra de tamanho L dos erros,  $\epsilon_{n+1}^{(j,1)}, \ldots, \epsilon_{n+1}^{(j,L)} \sim N(0,1),$
- obtenha uma amostra de retornos em  $t = n + 1$ ,

$$
x_{n+1}^{(j,1)} = \epsilon_{n+1}^{(j,1)} \exp(h_{n+1}^{(j)}/2)
$$
  
:  

$$
x_{n+1}^{(j,1)} = \epsilon_{n+1}^{(j,1)} \exp(h_{n+1}^{(j)}/2)
$$

- $\bullet$  obtenha o  $VaR^{(j)}_{n+1}$  aproximado como o quantil de ordem  $p$ desta amostra  $x_{n+1}^{(j,1)}, \ldots, x_{n+1}^{(j,L)}$ .
- Repita para  $j = 1, ..., N$  e aplique a equação [\(2\)](#page-113-0).

<span id="page-115-0"></span>No modelo GARCH $(1,1)$  em  $t + 1$ ,

$$
x_{t+1} = \epsilon_{t+1} \sqrt{h_{t+1}},
$$
  

$$
h_{t+1} = c + \alpha x_t^2 + \beta h_t
$$

$$
VaR_{t+1} = F_{\epsilon}^{-1}(\alpha) \sqrt{h_{t+1}}
$$

sendo  $\mathit{F}_{\epsilon}^{-1}(\alpha)$  o quantil de ordem  $\alpha$  da distribuição de  $\epsilon_{t}.$ 

Dados os valores de  $\mathbf{x} = (x_1, \ldots, x_n) \in \theta^{(1)}, \ldots, \theta^{(N)}$ ,

• Obtenha a volatilidade no tempo  $t = n + 1$ ,

$$
h_{n+1}^{(j)} = c^{(j)} + \alpha^{(j)} x_n^2 + \beta^{(j)} h_n^{(j)}
$$

• simule uma amostra de tamanho L dos erros em  $t = n + 1$ ,

$$
\epsilon_{n+1}^{(j,1)},\ldots,\epsilon_{n+1}^{(j,L)}\sim N(0,1),
$$

• obtenha uma amostra de tamanho L de retornos em  $t = n + 1$ ,

$$
x_{n+1}^{(j,1)} = \epsilon_{n+1}^{(j,1)} \sqrt{h_{n+1}^{(j)}}
$$
  

$$
\vdots
$$
  

$$
x_{n+1}^{(j,l)} = \epsilon_{n+1}^{(j,l)} \sqrt{h_{n+1}^{(j)}}
$$

 $\bullet$  obtenha o  $VaR^{(j)}_{n+1}$  aproximado como o quantil de ordem  $p$ desta amostra  $x_{n+1}^{(j,1)}, \ldots, x_{n+1}^{(j,L)}$ .

• Repita para  $j = 1, ..., N$  e aplique a equação [\(2\)](#page-113-0).